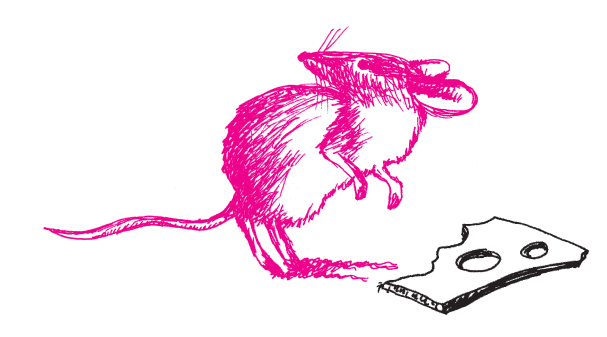

# **SPIS TREŚCI NUMERU 3 (334)**

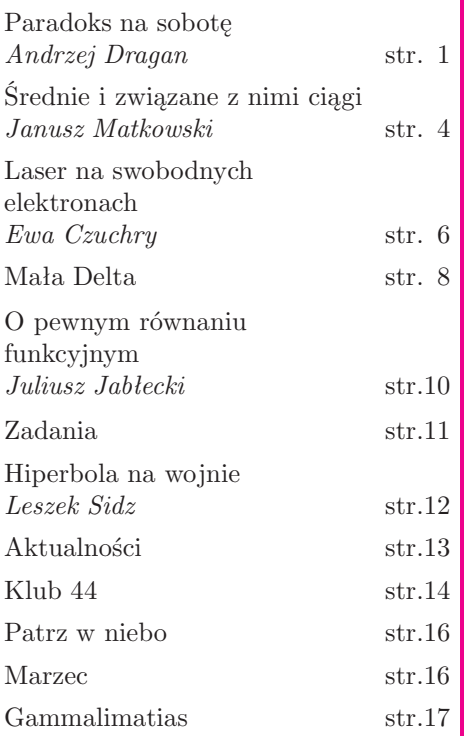

#### **W następnym numerze:**

Mała Delta – Węzły

Okładki i ilustracje: *Anna Ludwicka*

Rysunki techniczne: *Krzysztof Biesaga*

Wybór artykułów w języku angielskim **http://www.mimuw.edu.pl/delta/**

Internetową wersję *Małej Delty* można znaleźć w portalu Eduseek **http://eduseek.ids.pl/delta/**

Wydawca: Uniwersytet Warszawski

**Cena 1 egzemplarza 4 zł**

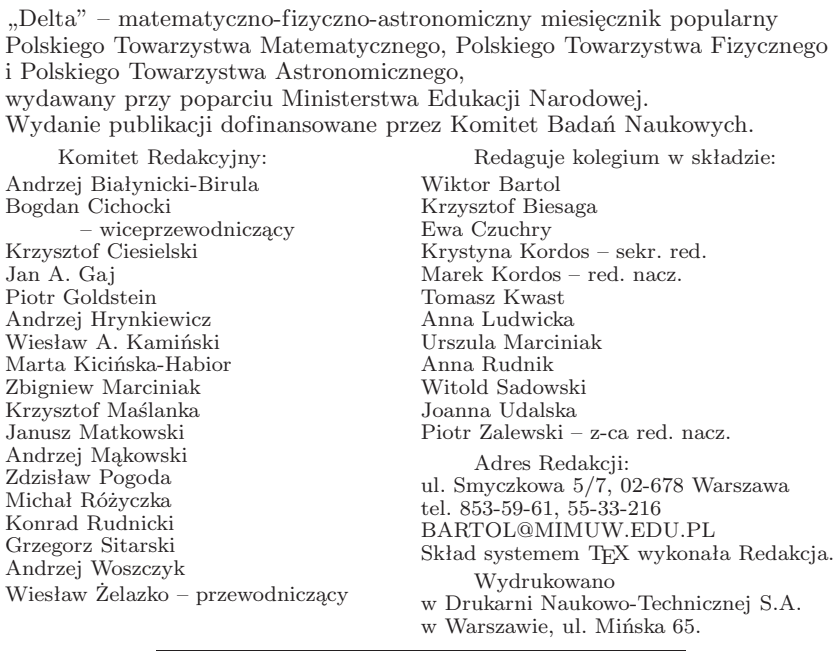

## **WARUNKI PRENUMERATY W FIRMIE AMOS**

01-806 Warszawa, ul. Zuga 12 (tel. 834-65-21)

Wpłaty przyjmowane są non-stop, do 10. dnia miesiąca poprzedzającego okres prenumeraty. **Okres prenumeraty wynosi co najmniej trzy (3) miesiące**. Cena jednego numeru w 2002 roku wynosi 4 zł. Przy wpłacie prosimy o zaznaczenie okresu prenumeraty.

W prenumeracie zagranicznej (też przez okres **co najmniej trzech miesięcy**) cena numeru w 2002 r. wynosi 8 zł. W przypadku życzenia dostawy drogą lotniczą odpowiednią dopłatę ponosi zamawiający.

**Uwaga!** Dla zamawiających minimum 10 egzemplarzy każdego numeru AMOS funduje dodatkowo jeden egzemplarz pisma.

#### Konto AMOS-u: **PKO BP SA I O/W-wa, nr 30 10201013 122640143**

#### **WARUNKI PRENUMERATY W RUCH-u**

- 1. Wpłaty na prenumeratę przyjmowane są tylko na okresy kwartalne.
- 2. Cena prenumeraty na III kwartał 2002 r. wynosi 12 zł.
- 3. Wpłaty na prenumeratę przyjmują na teren kraju jednostki kolportażowe "Ruch" S.A. właściwe dla miejsca zamieszkania lub siedziby prenumeratora.
- 4. Cena prenumeraty ze zleceniem dostawy za granicę: cena prenumeraty + rzeczywiste koszty wysyłki. Zlecenia na prenumeratę dewizową, przyjmowane od osób zamieszkałych za granicą, realizowane są od dowolnego numeru.

Wpłaty przyjmuje Oddział Krajowej Dystrybucji Prasy "RUCH" SA na konto: Pekao SA IV O/W-wa 12401053-40060347-2700-401112-001 lub kasa Oddziału.

- 5. Informacji o warunkach prenumeraty i sposobie zamawiania udziela "RUCH" SA OKDP, 00-958 Warszawa, skrytka pocztowa 12, ul. Jana Kazimierza 31/33, lub telefonicznie: (22) 5328-731, 5328-820, 5328-816, fax: 5328-732, internet: www.ruch.pol.pl, e-mail: prenumerata@okdp.ruch.com.pl
- 6. Terminy przyjmowania wpłat na prenumeratę krajową i zagraniczną

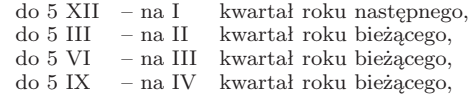

Numery archiwalne (od 1985 r.) można nabyć w Redakcji osobiście lub listownie.

# **Paradoks na sobotę**

# *Andrzej DRAGAN*

Ostatnią sobotę spędziłem w dość nietypowy sposób. Otóż przyszedł mi do głowy pewien paradoks, który następnie starałem się rozwikłać. Na szczęście się udało, więc mogę już teraz z czystym sumieniem go przedstawić. Niewykluczone, że przy okazji dowiecie się kilku nowych rzeczy na temat mechaniki kwantowej, zatem przedstawiony eksperyment myślowy możecie potraktować jako okazję do przekonania się, jak prezentuje się ona w akcji.

Przejdźmy zatem do rzeczy. Chcę przedstawić rozumowanie prowadzące do wniosku, że można odróżnić makroskopowy obiekt (np. but) obrócony o 360<sup>o</sup> od nieobróconego. Z życia codziennego każdy wie, że po dokonaniu takiego obrotu naprawdę nic ciekawego się nie dzieje: wracamy do punktu wyjścia. Zatem z moim rozumowaniem coś musi być chyba nie tak.

Z drugiej strony wiadomo, że niektóre cząstki elementarne, na przykład elektrony, zachowują się w sposób bardziej skomplikowany niż buty (przynajmniej jeśli chodzi o pełne obroty). Elektron w formalizmie mechaniki kwantowej opisuje się przez pewien przestrzenny rozkład nazywany *funkcją falową*. Funkcja falowa, która stanowi kompletny opis stanu elektronu, ma wartości zespolone i następującą interpretację: kwadrat jej modułu określa rozkład prawdopodobieństwa znalezienia się elektronu w różnych punktach przestrzeni. Jest to najbardziej podstawowe znane prawo mechaniki kwantowej. Oznacza to, że nikt na świecie nie potrafi wyjaśnić go na gruncie bardziej podstawowym. Musicie więc przyjąć je "na wiarę" i już.

Zgodnie z formalizmem mechaniki kwantowej funkcja falowa obróconego elektronu równa jest minus funkcji falowej elektronu nieobróconego! Co prawda rozkład prawdopodobieństwa się nie zmienia (bo moduł *−x* równa się modułowi *x*), jednak na pewno jest to coś niezwykle dziwnego. Ponadto zmiana znaku nie bierze się z "rozpędzania" i "wyhamowywania" elektronu podczas obrotu. Równie dobrze obserwator może obejść elektron dookoła. Efekt będzie ten sam! Dopóki jednak coś nie prowadzi do żadnych eksperymentalnych konsekwencji (przynajmniej w skali makroskopowej), nie powinna nas o to boleć głowa.

Omówmy teraz nieco bardziej szczegółowo kwantowomechaniczne prawo obliczania prawdopodobieństw. W postaci ogólnej jest ono takie: jeżeli chcemy znaleźć prawdopodobieństwo tego, że zajdzie jakiś określony proces, to najpierw musimy znaleźć amplitudę zajścia tego procesu, wziąć moduł i podnieść do kwadratu. Jeżeli natomiast zjawisko może zajść na dwa *nierozróżnialne* sposoby, to musimy najpierw obliczyć amplitudy dla obydwu procesów i następnie je dodać. Dopiero po dodaniu bierzemy moduł i podnosimy do kwadratu, otrzymując prawdopodobieństwo zajścia procesu na jeden z dwóch sposobów.

Rozpatrzmy przykład słynnego eksperymentu z podwójną szczeliną, w którym światło pada na przesłonę z dwiema malutkimi dziurkami (szczelinami). Za przesłoną znajduje się ekran, na którym obserwujemy światło przechodzące przez otwory. Ponieważ taki eksperyment jest świetnie opisany przez klasyczną teorię elektromagnetyzmu, posłużymy się najpierw tą teorią do obliczenia obrazu interferencyjnego. To, co musimy znaleźć, to rozkład natężenia światła na ekranie. W ustalonym punkcie **r** jest ono proporcjonalne do kwadratu pola elektrycznego w tym punkcie **E**<sup>2</sup> (**r**). Natomiast pole elektryczne jest sumą pól pochodzących od fal elektromagnetycznych przechodzących przez obie szczeliny: **E**(**r**) = **E**1(**r**) + **E**2(**r**). W wyniku interferencji pól za szczelinami, obraz na ekranie ma znany wszystkim "prążkowany" kształt.

Ten sam eksperyment można również opisać przy użyciu formalizmu mechaniki kwantowej. Ponieważ mamy tu właśnie do czynienia z sytuacją, w której fizyczny proces (dotarcie światła do ekranu) może zajść na dwa nierozróżnialne sposoby (nie wiemy, którą szczeliną dotarły fotony), będziemy mogli

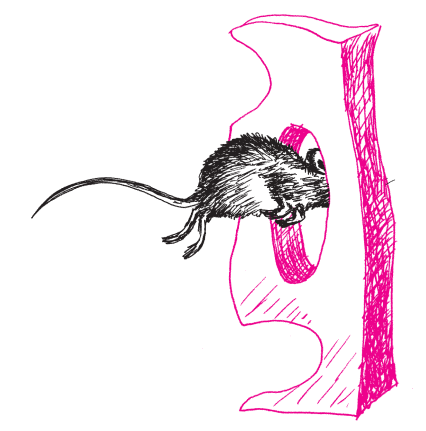

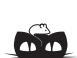

#### **Rozwiązanie zadania F 567.**

Zgodnie z zasadą zachowania energii energia pojedynczego fotonu jest równa różnicy energii kinetycznych elektronu przed i po zahamowaniu, przy czym jej maksymalna wartość odpowiada całkowitemu zahamowaniu elektronu. Stąd

$$
h\nu_0=Ue,
$$

gdzie *Ue* jest maksymalną energią kinetyczną straconą przez elektron podczas hamowania, a  $\nu_0 = c/\lambda_0$ jest maksymalną częstotliwością emitowanego promieniowania, *λ*0 zaś minimalną długością fali promieniowania. Stad dostajemy:

$$
\lambda_0 = \frac{hc}{Ue} \approx 1 \cdot 10^{-11} \text{m}.
$$

**IV Ogólnopolski Konkurs** na Doświadczenie Pokazowe z Fizyki Kraków, wrzesień 2002

Pokazowe doświadczenia – zwane inaczej demonstracjami – stanowią jeden z filarów dobrego kształcenia w zakresie fizyki na każdym poziomie nauczania. Celem ogłaszanego konkursu jest wydobycie na światło dzienne często niedocenianych mistrzów demonstracji fizycznej, poszukiwanie nowych talentów i popularyzacja najlepszych pomysłów, które mogłyby trafić do szkół i sal wykładowych. Do udziału w nim zapraszamy zawodowców i amatorów, pracowników szkół wyższych, studentów, nauczycieli i uczniów. IV Ogólnopolski Konkurs na Pokazowe Doświadczenie z Fizyki organizuje Oddział Krakowski Polskiego Towarzystwa Fizycznego przy współudziale Instytutu Fizyki Uniwersytetu Jagiellońskiego oraz Wydziału Fizyki i Techniki Jądrowej Akademii Górniczo-Hutniczej. Konkurs jest organizowany w Krakowie od 1996 roku. Finał IV Konkursu będzie jedną z imprez Jarmarku Fizycznego 2002, który odbędzie się w Krakowie we wrześniu 2002 roku. Zgłoszenia prosimy kierować pocztą pod adresem:

#### dr Marek Gołąb,

Oddział Krakowski PTF i Instytut Fizyki Uniwersytetu Jagiellońskiego, ul. Reymonta 4, 30-059 Kraków,

względnie pocztą elektroniczną na adres ufmgolab@cyf-kr.edu.pl do dnia 27 maja 2002 roku. Bieżące informacje dotyczące konkursu oraz pełny tekst regulaminu dostępne są na stronach WWW Oddziału Krakowskiego PTF http:/www.ptf.agh.edu.pl/konkurs.

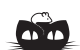

**Rozwiązanie zadania M 983.** Mamy

$$
\frac{m}{n} = \left(1 + \frac{1}{p-1}\right) + \left(\frac{1}{2} + \frac{1}{p-2}\right) + \dots
$$

$$
\dots + \left(\frac{1}{(p-1)/2} + \frac{1}{(p+1)/2}\right) =
$$

$$
= p\left[\frac{1}{1 \cdot (p-1)} + \frac{1}{2 \cdot (p-2)} + \dots\right]
$$

$$
\dots + \frac{1}{(p-1)(p+1)/4}.
$$

Suma w nawiasie kwadratowym przedstawiona w postaci ułamka nieskracalnego będzie miała mianownik niepodzielny przez *p*, a licznik jest jeszcze mnożony przez *p*.

wykorzystać poznane przed chwilą prawo kwantowe. Wiemy, że każda wiązka materii czy światła padająca na przesłonę składa się z "kawałków" (cząstek, fotonów). To, co nas interesuje, to średnia liczba fotonów padających na ekran w punkcie **r** po przejściu przez szczeliny. Ta liczba jest proporcjonalna do prawdopodobieństwa dojścia do tego punktu pojedynczego fotonu. Wiemy już, że jeśli  $\Psi_1(\mathbf{r})$  i  $\Psi_2(\mathbf{r})$  są amplitudami prawdopodobieństwa dojścia fotonu do punktu **r** na ekranie odpowiednio przez pierwszą i drugą szczelinę, to prawdopodobieństwo uderzenia cząstki w ekran w tym punkcie równa się  $|\Psi_1(\mathbf{r}) + \Psi_2(\mathbf{r})|^2$ . Okazuje się, że po obliczeniu amplitud  $\Psi_1(\mathbf{r})$  i  $\Psi_2(\mathbf{r})$ otrzymuje się identyczny kształt obrazu interferencyjnego na ekranie, jak w przypadku klasycznym. W dodatku, eksperyment z podwójną szczeliną można przeprowadzić nie tylko na fotonach, ale również na elektronach i również widać będzie na ekranie prążki! W dalszej części skupimy się właśnie na przypadku elektronów ze względu na ich własności związane z obrotami o 360°.

Skomplikujmy teraz nieco nasz eksperyment. Powiedzmy, że elektrony zostały przed przepuszczeniem przez szczeliny przygotowane tak, że ich spiny są ustawione w jednakowy sposób, "w górę" wzdłuż osi *z*. Na potrzeby tego artykułu musicie tylko wiedzieć, że spin elektronu jest czymś podobnym do polaryzacji w przypadku fotonu (mówi się, że spin jest wewnętrznym momentem pędu elektronu; w każdym razie jest to coś, co "siedzi" wewnątrz elektronu i jest ustawione wzdłuż jakiegoś kierunku, trochę jak oś obrotu wirującej kulki). Oczywiście wynik eksperymentu się nie zmieni: wciąż na ekranie będą te same prążki, które były wcześniej. Możemy teraz do naszego układu dodać nowy element: tuż przed drugą szczeliną wstawimy "polaryzator spinowy". Takie urządzenie również należy ustawić wzdłuż jakiegoś kierunku, a jego działanie jest następujące: jeśli wpadnie do niego elektron ze spinem ustawionym wzdłuż kierunku ustawienia polaryzatora, to jest on przepuszczany przez urządzenie "górnym" kanałem. Jeśli natomiast spin elektronu jest skierowany przeciwnie do kierunku ustawienia polaryzatora, to jest on przepuszczany "dolnym" kanałem. Jeśli więc użyjemy strumienia elektronów ustawionych "zgodnie", to wszystkie przelecą górą, a jeśli "przeciwnie", to wszystkie, bez wyjątku, polecą dołem. Ciekawe rzeczy zaczną się dziać, gdy ustawimy urządzenie "skośnie" do kierunku polaryzacji elektronów, na przykład pod kątem *α*. Poza dwoma szczególnymi przypadkami omówionymi przed chwilą, nie da się powiedzieć, którędy przejdzie elektron. Oznacza to, że istnieje amplituda prawdopodobieństwa przejścia górą oraz amplituda prawdopodobieństwa przejścia dołem (w pewnym sensie elektron przejdzie obydwoma kanałami jednocześnie!). W dodatku amplitudy te wyrażają się bardzo prostymi wzorami. Pierwsza z nich wynosi cos(*α/*2). Możemy stąd obliczyć prawdopodobieństwo przejścia elektronu górnym kanałem, które równa się po prostu  $\cos^2(\alpha/2)$ . Czyli, jak należy się spodziewać, dla  $\alpha = 0^{\circ}$  i  $\alpha = 360^{\circ}$  to prawdopodobieństwo wynosi 1, czyli elektron na pewno przejdzie "górą". Zwróćmy jednak uwagę na fakt, że *amplituda* przejścia przez polaryzator obrócony o pełny kąt równa się minus amplitudzie przejścia przez polaryzator nieobrócony. Na szczęście to, co nas interesuje, to prawdopodobieństwo, bo tylko to możemy zmierzyć w eksperymencie, zatem eksperymentalnie nie powinno się móc odróżnić polaryzatorów obróconych od nieobróconych, prawda? Jesteśmy już blisko sformułowania naszego paradoksu. Powiedzmy, że nasz polaryzator ustawiony jest tuż przed szczeliną w taki sposób, że elektrony przechodzące górnym kanałem są wpuszczane prosto do szczeliny, a lecące dolnym kanałem są kierowane w zupełnie innym kierunku, gdzieś w kosmos (zależy nam na tym, żeby w interferencji brały udział tylko elektrony przechodzące górą, ale nie chcemy sprawdzać, którymi kanałami podróżowały, żeby obie możliwości były "nierozróżnialne" przed uderzeniem elektronu w ekran). Powiedzmy, że polaryzator został ustawiony pod kątem  $\alpha = 0^{\circ}$  lub  $\alpha = 360^{\circ}$  do kierunku polaryzacji elektronów (wydawać by się mogło, że na jedno wychodzi). Wówczas amplituda prawdopodobieństwa dotarcia elektronu przez górny kanał polaryzatora do drugiej szczeliny wynosi 1 lub *−*1, a amplituda dojścia elektronu od tej szczeliny do punktu **r** na ekranie

równa się Ψ2(**r**). Dla elektronu przechodzącego pierwszą szczeliną amplituda dotarcia do ekranu wynosi  $\Psi_1(\mathbf{r})$ . Skorzystamy teraz z drugiego ważnego prawa mechaniki kwantowej, mówiącego, że amplituda zajścia dowolnego procesu złożonego z pewnych "podprocesów" równa jest iloczynowi amplitud zajścia tych podprocesów. Podsumować to wszystko można jednym wzorem na prawdopodobieństwo  $P_\alpha(\mathbf{r})$  tego, że elektron uderzy w ekran w ustalonym punkcie **r**:

(1) 
$$
P_0(\mathbf{r}) = |\Psi_1(\mathbf{r}) + \Psi_2(\mathbf{r})|^2,
$$

 $\text{gdy } \alpha = 0^{\circ}, \text{albo:}$ 

(2) 
$$
P_{360}(\mathbf{r}) = |\Psi_1(\mathbf{r}) - \Psi_2(\mathbf{r})|^2
$$

gdy  $\alpha = 360^{\circ}$ . I oto jest nasz paradoks. Wygląda na to, że rozkład prawdopodobieństwa zmieni się po obrocie polaryzatora! Jeżeli przyjmiemy, że Ψ1(**r**) i Ψ2(**r**) są falami kulistymi wychodzącymi ze szczelin, to okazuje się, że w pierwszym przypadku obraz na ekranie będzie kosinusoidalny, a w drugim sinusoidalny, czyli prążki interferencyjne się przesuną! Wynikałoby z tego, że patrząc na prążki możemy stwierdzić, czy polaryzator został obrócony. Ponieważ, w zasadzie, w eksperymencie można użyć elektronów o dowolnie dużej długości fali, to również polaryzatory mogą być dowolnie duże. Otworzyłoby to drogę do odróżniania obiektów makroskopowych odwróconych od nieodwróconych! Absurd!

*,*

Wszystkim proponuję teraz samodzielne zastanowienie się nad tym, gdzie tkwi błąd w przedstawionym rozumowaniu. Rozwiązanie podaję w następnym akapicie. Jak widzicie, nasz paradoks jest dobrym pretekstem do zastanowienia się nad podstawowymi prawami mechaniki kwantowej. Chyba więc warto się trochę powytężać, prawda?

#### **Moje rozwiązanie jest następujące.**

Po cichu założyliśmy, że amplituda dotarcia elektronu ze szczeliny do ekranu nie zależy od ustawienia polaryzatora. W rzeczywistości wcale tak nie jest. Amplituda ta bowiem zmienia znak po dokonaniu pełnego obrotu polaryzatora. Rzeczywiście, jeśli po obrocie Ψ2(**r**) przejdzie na *−*Ψ2(**r**), wszystko będzie się zgadzać i w obu przypadkach obraz interferencyjny na ekranie będzie identyczny.

A dlaczego amplituda zmienia znak? Heurystyczny argument jest taki, że elektron opuszczający obrócony polaryzator jest taki sam jak obrócony elektron opuszczający nieobrócony polaryzator (czyli o przeciwnym znaku funkcji falowej). Jednak ścisły dowód opiera się na rachunku operatorowym mechaniki kwantowej. Tym, którzy go znają, powinien więc wystarczyć argument, że "stan własny operatora spinu wzdłuż osi obróconej o 360°, w którym znajduje się elektron opuszczający polaryzator górnym kanałem, ma przeciwny znak niż stan własny operatora nieobróconego". Płynie stąd jeszcze jedna lekcja: tych bardzo podstawowych praw chyba nie rozumiemy na tyle dobrze, byśmy mogli opisać je zwykłym, klasycznym językiem. A być może jest to w ogóle niemożliwe?

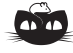

**Rozwiązanie zadania M 982.**

Tak. Rozłożymy naszą sumę na sumy częściowe

$$
\frac{m}{n} = \left(\frac{1}{5} + \frac{1}{10} + \frac{1}{15} + \frac{1}{20}\right) + \left(1 + \frac{1}{2} + \frac{1}{3} + \frac{1}{4}\right) + \ldots + \left(\frac{1}{16} + \frac{1}{17} + \frac{1}{18} + \frac{1}{19}\right)
$$

i wykażemy, że każda suma w nawiasach ma w przedstawieniu w postaci ułamka nieskracalnego licznik podzielny przez 5. Mamy

$$
\frac{1}{5} + \frac{1}{10} + \frac{1}{15} + \frac{1}{20} = \frac{5}{12}.
$$

Poza tym dla *k* = 0*,* 1*,* 2*,* 3 mamy

$$
\frac{1}{5k+1} + \frac{1}{5k+2} + \frac{1}{5k+3} + \frac{1}{5k+4} = \frac{(5k+2)(5k+3)(5k+4) + \dots + (5k+1)(5k+2)(5k+3)}{(5k+1)\dots(5k+4)} = \frac{5l_1+2\cdot3\cdot4+1\cdot3\cdot4+1\cdot2\cdot4+1\cdot2\cdot3}{5l_2+1\cdot2\cdot3\cdot4} = \frac{5l_1+50}{5l_2+24}.
$$

Z powyższego wynika, że dla każdego z ułamków nieskracalnych w powyższym wzorze na *<sup>m</sup> n* licznik jest podzielny przez 5. Pozostaje zauważyć, że suma nieskracalnych ułamków z licznikami podzielnymi przez 5 jest znowu takim ułamkiem.

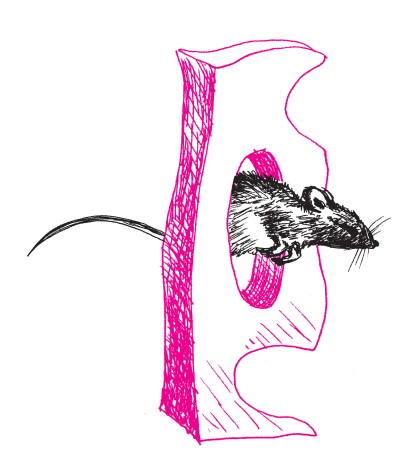

# **Średnie i związane z nimi ciągi**

*Janusz MATKOWSKI* Niech R oznacza zbiór liczb rzeczywistych i niech *I* ⊂ R będzie przedziałem. Funkcję  $M: I \times I \to \mathbb{R}$  nazywamy *średnią* (dwóch zmiennych), jeśli

$$
\min(x, y) \le M(x, y) \le \max(x, y), \qquad x, y \in I.
$$

Jeśli dla wszystkich  $x, y \in I$ ,  $x \neq y$ , te nierówności są ostre, średnia nazywana jest *ścisłą*; jeśli  $M(x, y) = M(y, x)$ , *symetryczną*. Średnia *M* ma następujące własności:

 $M(x, x) = x$  dla każdego  $x \in I$ ; *M*(*J* × *J*) = *J* dla każdego przedziału *J* ⊂ *I*, w szczególności,  $M$ (*I* × *I*) = *I*.

Definicja średniej i te własności przenoszą się na przypadek dowolnej skończonej liczby zmiennych.

Najbardziej znane średnie: *arytmetyczna A* : <sup>R</sup> *×*<sup>R</sup> *→* <sup>R</sup>, *geometryczna*  $G:(0,\infty)\times(0,\infty)\to(0,\infty)$  i *harmoniczna*  $H:(0,\infty)\times(0,\infty)\to(0,\infty)$ ,

$$
A(x,y):=\frac{x+y}{2},\qquad G(x,y):=\sqrt{xy},\qquad H(x,y):=\frac{2xy}{x+y},
$$

są ścisłe i symetryczne.

Pochodzenie nazwy średniej *A* nie wymaga komentarzy. Nazwa średniej *G* ma swe źródło w znanej z geometrii równości *h* = *G*(*x, y*)*,* gdzie *h* jest długością wysokości w trójkącie prostokątnym, a *x* i *y* są długościami odcinków, na które dzieli przeciwprostokątną spodek wysokości. Każda z tych średnich ma interpretrację geometryczną, przy czym najciekawszą z nich ma średnia harmoniczna. W trapezie długość odcinka równoległego do podstaw, łączącego boki trapezu i "przechodzącego przez" punkt przecięcia przekątnych, jest średnią harmoniczną długości podstaw. Nazwa średniej harmonicznej wywodzi się z proporcji

(\*) 
$$
\frac{x}{A(x,y)} = \frac{H(x,y)}{y}, \quad x, y > 0,
$$

i sięga czasów Euklidesa i Pitagorasa. Interesujące są związki średniej *H* z "harmonią" w sferze dźwięków.

*A, G* i *H* należą do szerokiej rodziny średnich o prostej konstrukcji. Zauważmy, że *jeśli f* : *I →* <sup>R</sup> *jest ciągła i ściśle monotoniczna, to funkcja M<sup>f</sup>* : *I × I →* <sup>R</sup>*,*

$$
M_f(x,y) := f^{-1}\left(\frac{f(x) + f(y)}{2}\right) = f^{-1}\left(A(f(x), f(y))\right)
$$

*jest średnią ścisłą i symetryczną* (*f <sup>−</sup>*<sup>1</sup>oznacza funkcję odwrotną do *f*). Średnią tę nazywa się *quasi-arytmetyczną,* a funkcję *f* jej *generatorem.* Dowodzi się, że

$$
M_f = M_g
$$
 wtedy i tylko wtedy, gdy  $g = af + b$  dla pewnych  $a, b \in \mathbb{R}, a \neq 0$ .

Łatwo sprawdzić, że  $A = M_{\text{id}}$ ,  $G = M_{\text{log}}$ ,  $H = M_h$ , gdzie id jest funkcją identycznościową na  $\mathbb R$  oraz  $h(x) := \frac{1}{x}$  dla  $x > 0$ .

W trójelementowej rodzinie *{A, G, H}* średnia *G* odgrywa specjalną rolę (pomijamy tutaj rolę specjalności górniczej na AGH). Średnia geometryczna jest jedyną ciągłą średnią niezmienniczą ze względu na odwzorowanie  $(A, H) : (0, \infty)^2 \to (0, \infty)^2$ , takie że  $(A, H)(x, y) = (A(x, y), H(x, y)),$ tzn.  $G \circ (A, H) = G$ . Ten fakt, równoważny wspomnianej już proporcji (\*) pozwala wykazać, że

$$
\lim_{n \to \infty} (A, H)^n(x, y) = (G(x, y), G(x, y)), \qquad x, y > 0,
$$

gdzie (*A, H*) *<sup>n</sup>* oznacza *n*-tą iterację odwzorowania (*A, H*)*.*

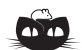

#### **Rozwiązanie zadania F 568.**

*P* = *I*

Dla zbiorów *X* i *Y* symbol *M*(*X × Y* ) oznacza  $\{M(x, y) : x \in X \mid y \in Y\}.$ 

Po dłuższym czasie palenia się żarówki temperatura *T* jej włókna ustala się i moc przepływającego przez nią prądu *I* <sup>2</sup>*R* jest równa mocy promieniowania cieplnego, tzn. iloczynowi natężenia promieniowania *E* i powierzchni włókna *S*:

$$
P = I^2 R = ES.
$$

Opór *R* włókna żarówki jest równy  $\hat{R} = 4\rho l / \pi d^2$ , gdzie *l* to długość włókna, a *πd*2*/*4 jego przekrój. Stąd

$$
P = \frac{4\rho l I^2}{\pi d^2}.
$$

Natężenie promieniowania *E* wynosi  $E = \sigma T^4$ , gdzie  $\sigma = 5,67 \cdot 10^{-8} \text{W/(m}^2 \cdot \text{K}^4),$ a powierzchnia włókna $s=\pi dl.$ Zatem

$$
P = \sigma T^4 \pi dl.
$$

Porównując powyższe dwa wzory na *P* , otrzymujemy

$$
T = \sqrt[4]{\frac{4\rho I^2}{\sigma \pi^2 d^3}} \approx 2500 \text{ K}.
$$

H. Haruki, Th. M. Rassias, *A new analogue of Gauss' functional equation*, Internat. J. Math. Sci. **18**(1995), 749–756.

#### W roku 1995, H. Haruki i Th. M. Rassias postawili następujący

**Problem.** Niech  $F : (0, \infty) \times (0, \infty) \to \mathbb{R}$  będzie funkcją ciągłą spełniającą równanie funkcyjne

$$
F(A(x, y), H(x, y)) = F(x, y), \t x, y > 0.
$$

Czy istnieje taka funkcja ciągła  $g : (0, \infty) \to \mathbb{R}$ , że  $F(x, y) = g(xy)$ ,  $x, y > 0$ ?

Twierdząca odpowiedź wynika z ostatniej obserwacji. Aby to wykazać, zauważmy, że jeśli funkcja *F* spełnia powyższe równanie funkcyjne, to dla każdej liczby naturalnej *n*

$$
F((A, H)^{n}(x, y)) = F(x, y), \t x, y > 0.
$$

Stąd i z ciągłości *F*, gdy  $n \to \infty$ , otrzymujemy

$$
F((G, G)(x, y)) = F(x, y), \t x, y > 0,
$$

czyli  $F(x, y) = F(\sqrt{xy}, \sqrt{xy}) = g(xy)$ , gdzie  $g : (0, \infty) \to \mathbb{R}$  jest określona wzorem  $g(x) := F(\sqrt{x}, \sqrt{x}).$ 

Ze średnimi *A, G, H* łączą się takie określenia jak ciąg arytmetyczny, ciąg geometryczny i ciąg harmoniczny. Ciąg  $(x_n)_{n=0}^{\infty}$  liczb rzeczywistych nazywamy arytmetycznym, jeśli  $x_{n+1} = A(x_n, x_{n+2}), \quad n \in \mathbb{N}_0 := \{0, 1, \ldots\};$ 

ciąg  $(x_n)_{n=0}^{\infty}$  liczb rzeczywistych dodatnich (!) nazywamy:

geometrycznym, jeśli  $x_{n+1} = G(x_n, x_{n+2}), \quad n \in \mathbb{N}_0;$ harmonicznym, jeśli  $x_{n+1} = H(x_n, x_{n+2}), \quad n \in \mathbb{N}_0$ .

Ogólniej, niech  $M: I \times I \rightarrow I$  będzie średnią. Ciąg  $(x_n)_{n=0}^{\infty}$  nazwiemy *M*<sup>*-ciągiem*, jeżeli  $x_n$  ∈ *I* dla  $n \in \mathbb{N}_0$  oraz</sup>

$$
x_{n+1} = M(x_n, x_{n+2}), \qquad n \in \mathbb{N}_0.
$$

Jeśli  $M = M_f$ , to wyznaczenie *n*-tego wyrazu *M*-ciągu jest zadaniem łatwym. Korzystając bowiem z definicji *M<sup>f</sup>* -ciągu, mamy

$$
f(x_{n+2}) - f(x_{n+1}) = f(x_{n+1}) - f(x_n), \qquad n \in \mathbb{N}_0,
$$

a więc, dla pewnej stałej  $a \in \mathbb{R}$ ,

$$
f(x_{k+1}) - f(x_k) = a, \qquad k \in \mathbb{N}_0
$$

Dodając stronami te równości dla *k ∈ {*0*,* 1*, . . . , n −* 1*}*, otrzymujemy

$$
f(x_n) - f(x_0) = na, \ n \in \mathbb{N}_0
$$
, a stąd  $x_n = f^{-1}(f(x_0) + na), \ n \in \mathbb{N}_0$ .

Łatwo sprawdzamy, że ten ciąg jest  $M_f$ -ciągiem.

Stosując otrzymany wzór kolejno dla $f = id$ ,  $f = \log \text{ oraz } f(x) = \frac{1}{x}$ ,  $x > 0$ , stwierdzamy, że:

ciąg $(x_n)_{n=0}^\infty$ jest arytmetyczny wtedy i tylko wtedy gdy, dla pewnego  $a\in\mathbb{R}$ 

$$
x_n = x_0 + na, \quad n \in \mathbb{N}_0;
$$

geometryczny wtedy i tylko wtedy, gdy  $x_0 > 0$  i dla pewnego  $a \in \mathbb{R}$ 

$$
x_n = x_0 q^n
$$
  $n \in \mathbb{N}_0$ ,  $gdzie q := e^a$ ;

harmoniczny wtedy i tylko wtedy, gdy *x*<sup>0</sup> *>* 0 i dla pewnego *a >* 0

$$
x_n = \frac{x_0}{1 + ax_0 n}, \quad n \in \mathbb{N}_0.
$$

Biorąc w ostatnim wzorze  $x_0 = a = 1$ , otrzymujemy klasyczny przykład ciągu harmonicznego  $\left(\frac{1}{n+1}\right)_{n=0}^{\infty}$ .

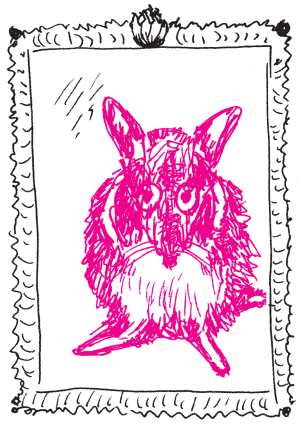

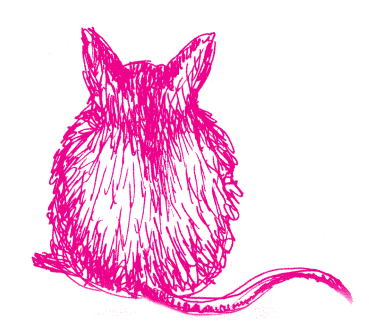

# **Laser na swobodnych elektronach** *Ewa CZUCHRY*

Jak działa zwykły laser optyczny, każde dziecko wie :-). Zasadę działania oddaje już sama nazwa LASER (od ang. *Light Amplification by Stimulated Emission of Radiation*); promieniowanie elektromagnetyczne, padając na atomy w jakimś ośrodku materialnym (np. w krysztale), w którym została sztucznie dokonana tzw. inwersja obsadzeń, to znaczy większość atomów znajduje się w stanie wzbudzonym (czyli obsadzone są najwyższe poziomy energetyczne), powoduje wymuszoną emisję promieniowania przez elektrony będące w stanach wzbudzonych. Otrzymane promieniowanie jest spójne, tzn. zgodne w fazie, kierunku rozchodzenia się i polaryzacji.

W laserze na swobodnych elektronach (ang. FEL, od *Free Electron Laser*) – jak wskazuje sama nazwa – mamy do czynienia ze swobodnie poruszającymi się elektronami, niezwiązanymi z żadnymi atomami. Dzięki temu widmo uzyskiwanego promieniowania jest szerokie i nie zależy od własności wzbudzanego materiału, jak jest w laserze optycznym. Większość laserów optycznych daje światło tylko w kilku barwach. Co ciekawsze, zasada działania lasera na swobodnych elektronach jest oparta nie na efektach kwantowych jak w laserze optycznym, lecz na efektach elektrodynamiki klasycznej (przez "klasyczność" rozumiem tutaj niekwantowość układu, a więc efekty relatywistyczne, o których będzie niżej, są w tej terminologii efektami klasycznymi).

Swobodne elektrony, które będą emitować spójne, zgodne w fazie promieniowanie lasera, są początkowo przyspieszane do prędkości ultrarelatywistycznych w synchrotronie albo akceleratorze liniowym. Prędkość elektronów *v* jest wtedy bliska c, a czynnik  $\gamma = 1/\sqrt{1 - v^2/c^2}$ rzędu  $10^2 - 10^5$  (co oznacza, że energia elektronów wyraża się w gigaelektronowoltach). Elektrony są emitowane w krótkich wiązkach trwających około 100 femtosekund, zawierających około 10<sup>12</sup> elektronów każda (dane dla konkretnego lasera w projekcie TESLA, Hamburg, Niemcy). Po opuszczeniu akceleratora wiązka ta jest kierowana do (względnie) długiego tunelu (około 30 m), zwanego "po polsku" undulatorem, na którego ścianach po dwóch przeciwnych stronach są umieszczone magnesy, naprzemiennie bieguny północne i południowe. Między jedną parą magnesów elektron jest odpychany w dół, między następną w górę, a więc porusza się on pewnego rodzaju zygzakowatym torem, a dokładniej, torem zbliżonym do sinusoidy. Zatem każdy elektron doznaje przyspieszenia (hamującego albo przyspieszającego) w kierunku prostopadłym do kierunku prędkości. Klasyczna elektrodynamika mówi nam, że w takiej sytuacji jest emitowane tzw. promieniowanie hamowania. Dla prędkości podświetlnych promieniowanie to jest wysyłane w kierunku ruchu elektronu, w obszar stożka o kącie rozwarcia odwrotnie proporcjonalnym do czynnika *γ*.

Promieniowanie to porusza się, oczywiście, trochę szybciej (bo z prędkością c), niż elektron je emitujący, i oddziałuje z elektronami znajdującymi się przed elektronem będącym źródłem tego promieniowania – w undulatorze odchylenie elektronów od głównego kierunku ruchu jest porównywalne z kątem rozwarcia stożka promieniowania. Zależnie od tego, czy dany elektron znajduje się w fazie, czy w przeciwfazie z padającą nań falą elektromagnetyczną, doznaje on przyspieszenia bądź opóźnienia. Faza lub przeciwfaza elektronu oznacza tu, że jest on albo przyspieszany, albo hamowany w kierunku prostopadłym do głównego kierunku rozchodzenia się wiązki; łatwiej to zrozumieć, wyobrażając sobie, że elektron ten porusza się po sinusoidzie, wtedy pojęcie fazy lub przeciwfazy z falą elektromagnetyczną jest bardziej naturalne. Zatem zależnie od położenia część elektronów z przodu wiązki będzie przyspieszana, a część zwalniana pod wpływem oddziaływania z polem elektromagnetycznym emitowanym przez elektrony za nimi. To powoduje, że zaczną się one gromadzić

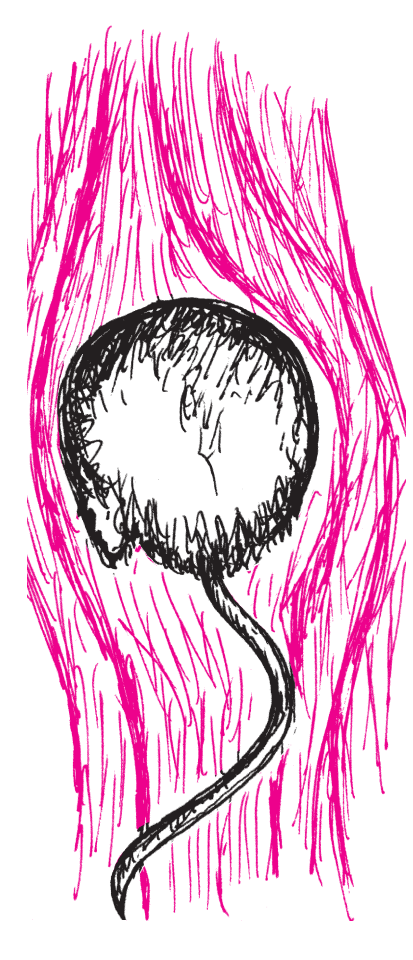

w punktach odległych w fazie o 2*π*, czyli o długość fali emitowanego promieniowania. Im bliżej końca undulatora, tym efekt ten jest bardziej widoczny.

Pamiętamy, że te zgrupowania elektronów dalej poruszają się zygzakowato (po sinusoidzie) pod wpływem pola magnetycznego generowanego w undulatorze i ciągle promieniują. Promieniowanie to jest zgodne w fazie z promieniowaniem emitowanym przez elektrony z tyłu, jeśli dany elektron znajduje się w odpowiedniej fazie z falą padającą. A więc promieniowanie emitowane przez ten elektron jest w takiej samej fazie, jak promieniowanie padające, i w efekcie fala elektromagnetyczna ulega wzmocnieniu. Poza tym elektrony znajdujące się w "nieodpowiednich" miejscach wiązki są albo przyspieszane, albo zwalniane, aż znajdą się w punkcie zgodnym w fazie z padającą falą elektromagnetyczną. A będąc w tym punkcie, emitują z kolei promieniowanie o takiej samej fazie, jak promieniowanie padające, i mamy do czynienia z samonapędzającym się procesem. Schemat działania tego procesu przedstawiony jest na poniższym rysunku.

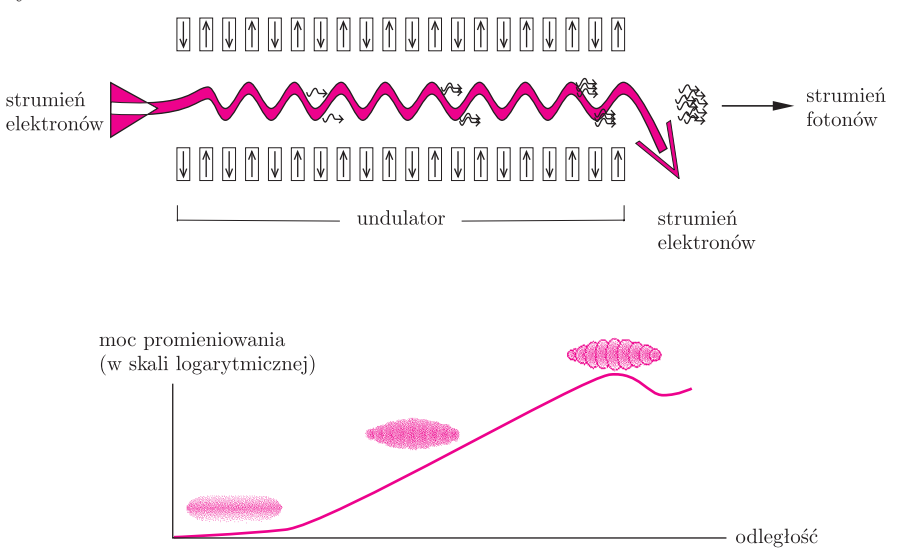

Na powyższym wykresie, oprócz wykładniczego wzrostu energii emitowanego promieniowania pokazane jest także, jak grupują się elektrony: na początku undulatora wiązka jest rozmyta, przy końcu widać wyraźne zgrupowania. Oczywiście w rzeczywistości (tej "rzeczywistej", doświadczalnej, jak i teoretycznej) pojedynczych impulsów elektronowych musi być dużo więcej niż jest pokazane na rysunku – wtedy proces jest stabilny i moc uzyskiwanego promieniowania jest odpowiednio duża. Na przykład w TESLI liczba ta wynosi co najmniej 10<sup>5</sup> .

W wyniku tego procesu otrzymujemy na wyjściu undulatora bardzo intensywne promieniowanie spójne, o częstotliwościach znacznie przekraczających częstotliwości optyczne (z zakresu światła widzialnego i nadfioletu), nawet w zakresie promieniowania X – czyli o długości fali rzędu 0*,* 1 nanometra. Dodatkowo, dzięki zmianom pewnych parametrów undulatora, a także energii padającej wiązki, można otrzymywać promieniowanie o prawie dowolnej długości fali. Zależność długości emitowanej fali od czynnika relatywistycznego *γ* elektronów wyraża się w pierwszym przybliżeniu stosunkiem 1*/γ*<sup>2</sup> .

Tego typu lasery, które zresztą nie przypominają wyglądem i wielkością zwykłych laserów optycznych (mieszczących się w średniej wielkości laboratorium, na stole, a nawet w dłoni – jak popularne wskaźniki laserowe), ze względu na ilość potrzebnej aparatury, a także znaczne rozmiary samego akceleratora produkującego wysokonergetyczne wiązki elektronów, działają już w paru miejscach na świecie. Mają one bardzo szerokie zastosowania, przede wszystkim mają umożliwić badanie procesów atomowych (które mogą być "widziane" w "oświetleniu" promieniowaniem X), a także w chemii, biologii, a nawet w medycynie.

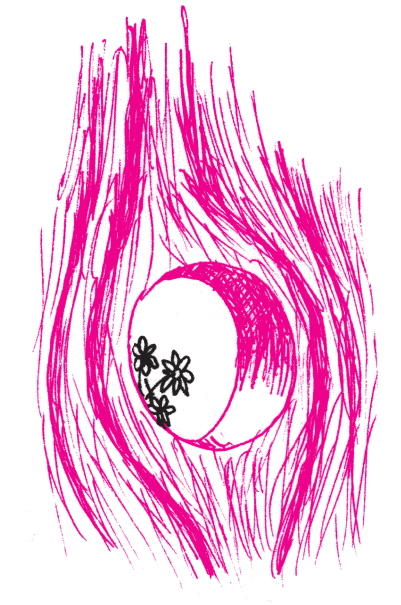

# mata della

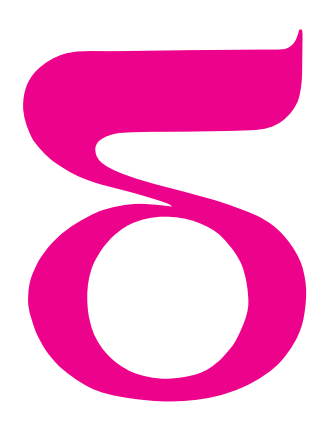

# **Relatywistyczne pociągi**

Każdy, kto choć trochę interesował się szczególną teorią względności, musiał się zetknąć z często powracającym motywem relatywistycznego pociągu. To znaczy poruszającego się z prędkością bliską prędkości światła i w związku z tym ulegającemu różnym efektom relatywistycznym, takim jak względne skrócenie długości.

W związku z tym, gdy pewnego razu bawiłam się aparatem fotograficznym, przyszedł mi do głowy pewien idiotyczny pomysł (w zasadzie dowcip), jak można w praktyce obserwować/rejestrować efekty podobne do tych powyższych, do znudzenia wałkowanych w każdym podręczniku.

Większość aparatów fotograficznych wyposażona jest w urządzenie zwane migawką, które pozwala zmieniać czas naświetlenia błony fotograficznej. W prostych aparatach bez wymiennych obiektywów są to migawki centralne wbudowane w obiektyw (rysunek 1), w bardziej zaawansowanych migawki szczelinowe. Te ostatnie składają się z dwóch roletek, wykonanych z podgumowanej tkaniny lub układu metalowych blaszek, które jedna za drugą przesuwają się wszerz lub wzdłuż naświetlanej kliszy. Czas naświetlania regulowany jest szerokością szczeliny między roletkami; im krótszy ma być ten czas, tym węższa jest szczelina. Prędkość roletek jest stała i podlega ograniczeniom mechanicznym, tzn. nie może być dowolnie duża.

Spróbujmy sfotografować aparatem z poziomą migawką szczelinową pociąg poruszający się prostopadle do linii naszego wzroku, z prędkością, powiedzmy, 100 km/h. Załóżmy w uproszczeniu, że cały układ optyczny obiektywu może być przybliżony jedną soczewką, tak jak na rysunku 2. Obraz pociągu na kliszy jest odbity i odwrócony, a więc porusza się w kierunku przeciwnym do kierunku ruchu pociągu. Jeśli kierunek ruchu migawki jest zgodny z kierunkiem ruchu pociągu, obraz ulegnie skróceniu. Jeśli jest przeciwny, obraz ulegnie wydłużeniu. W pierwszej chwili wydaje się, że powinno być na odwrót, ale soczewka (tzn. cały obiektyw) powoduje odbicie obrazu i zamienione są strony – rysunek 3.

Dokonajmy oszacowania względnego wydłużenia (bądź skrócenia) obrazu. Przypuśćmy, że fotografowany obiekt znajduje się w sporej odległości od aparatu, 20 metrów lub więcej. W praktyce oznacza to, że dla układu optycznego aparatu fotografowany obiekt znajduje się w "nieskończoności", a obraz powstaje w ognisku obiektywu. Typowa ogniskowa obiektywu małoobrazkowego to 50 mm. Pociąg i jego obraz poruszają się z jednakową prędkością kątową (rysunek 4), stąd wynika, że

$$
\frac{v_{\text{pociagu}}}{d} = \frac{v_{\text{obrazu}}}{f}.
$$

Załóżmy, że obraz podlega wydłużeniu, tzn. pociąg porusza się w kierunku przeciwnym do ruchu migawki.

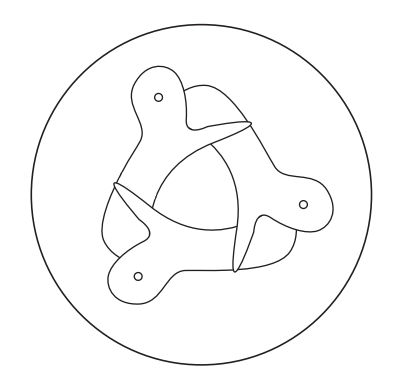

Rys. 1. Migawka centralna.

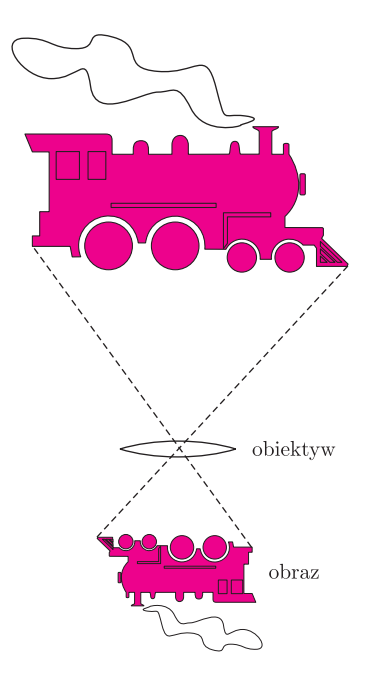

Rys. 2

Długość zarejestrowanego obrazu będzie wtedy następująca

$$
l_{\text{zarejestr}} = l + \Delta l,
$$

gdzie *l* to długość obrazu pociągu na kliszy, gdyby pozostawał on w spoczynku, a dodatkowy przyrost długości to  $\Delta l = v_{\text{ohrazu}}\Delta t$ ; ∆*t* jest czasem, w którym szczelina migawki przemieszcza się na odległość *l*zarejestr. Dodatkowym parametrem jest tu jeszcze szerokość szczeliny, ale załóżmy, że czas ekspozycji jest bardzo mały, poniżej 1/1000 s, i odległość między roletkami migawki jest o jeden rząd wielkości mniejsza niż wydłużenie obrazu ∆*l*. A więc

$$
\Delta t = \frac{l_{\text{zarejestr}}}{v_{\text{migawki}}}.
$$

Nie znamy jeszcze prędkości mechanicznego przesuwania się migawki, nie jest to parametr podawany standardowo w opisie technicznym aparatu. Możemy jednak spróbować oszacować tę wielkość. Gdy chcemy robić zdjęcia przy użyciu lampy błyskowej, musimy stosować tzw. czas synchronizacji lub dłuższy. Czas błysku lampy jest rzędu 1/2000 s do 1/10000 s, a więc bardzo krótki, wykonanie pełnego zdjęcia jest możliwe tylko wtedy, gdy szczelina migawki jest rozmiaru klatki filmowej lub większa. Czas synchronizacji w oglądanym przeze mnie aparacie wynosił 1/60 s, w obecnych półamatorskich aparatach (w których kierunek ruchu migawki jest pionowy) czas ten waha się od 1/125 s do nawet 1/250 s. W naszym przypadku

$$
v_{\text{migawki}} = \frac{36 \text{ mm}}{1/60 \text{ s}} \approx 2 \frac{\text{m}}{\text{s}}.
$$

Ostatecznie więc otrzymujemy

$$
l_{\text{zarejestr}} = \frac{l}{1 - \frac{f}{d} \frac{v_{\text{pociagu}}}{v_{\text{migawki}}}}.
$$

Biorąc prędkość pociągu równą 100 km/h, odległość aparatu od torów *d* = 20 m, otrzymujemy, że względne wydłużenie obrazu jest rzędu

$$
\frac{l_{\text{zarejestr}}}{l} \approx 1{,}04.
$$

Względne rozmazanie obrazu dla czasu ekspozycji  $t_{\text{eksp}} = 1/1000 \text{ s}$ i przy założeniu, że obraz wypełnia prawie cały kadr (rozmiar klatki to 36 *×* 24 mm), wynosi w przybliżeniu

$$
t_{\rm eksp} v_{\rm pociagu} \frac{f}{d} / 36 \, \text{mm} \approx 0,002,
$$

a więc jest o rząd wielkości mniejsze niż wydłużenie obrazu spowodowane budową migawki.

W przypadku, gdy obraz fotografowanego pociągu ulega skróceniu, obliczenia są takie same, należy tylko zmienić znak, to znaczy *l*zarejestr = *l −* ∆*l,* i dalej podobnie. Dysponując zaś aparatem o migawce pionowej, można robić zdjęcia pionowo, mniejszy tylko będzie "poziomy" rozmiar klatki – 24 mm.

Na koniec jeszcze się przyznam, że nigdy powyższych rozważań nie próbowałam zweryfikować doświadczalnie. Może skusi się na to któryś z Czytelników?

*Małą Deltę przygotowała Ewa CZUCHRY*

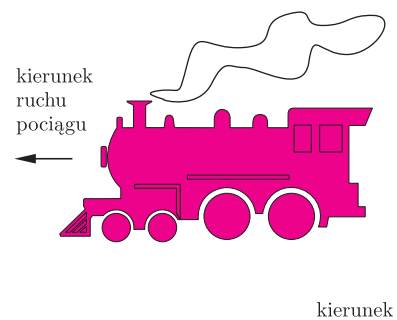

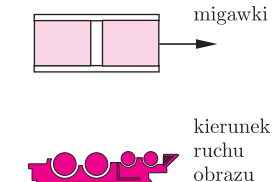

ruchu

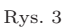

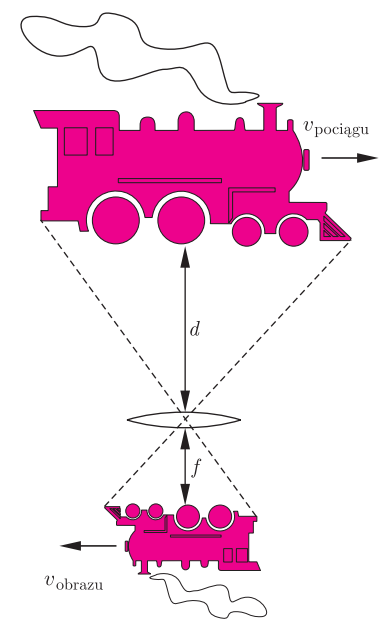

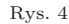

# **O pewnym równaniu funkcyjnym** *Juliusz JABŁECKI*

Kiedyś mój nauczyciel matematyki dał mi zadanie znalezienia funkcji ciągłych *f* o własności  $f(x) = f(x^2)$ dla wszystkich liczb rzeczywistych *x*. Zadanie rozwiązałem i zacząłem się zastanawiać nad uogólnieniem problemu na dowolny wielomian. Moja praca była właśnie poświęcona zagadnieniu znalezienia funkcji ciągłych *f* o własności  $f(x) = f(W(x))$  dla wszystkich liczb rzeczywistych x.

W całej pracy zakładać będziemy, że:  $W(x) \neq \pm x + c, c \in \mathbb{R}$ . W tych bowiem przypadkach dostajemy trywialne rozwiązania naszego równania w postaci funkcji parzystych i okresowych.

Do rozwiązania naszego równania przydatne będzie pojęcie iteracji wielomianu.

**Def inicja.** Niech *W* będzie dowolnym wielomianem. Oznaczmy  $W^1(x) = W(x)$ ,  $W^2(x) = W(W(x)), \ldots, W^{n+1}(x) = W(W^n(x)).$  $W<sup>n</sup>(x)$  nazywać będziemy *n-tą iteracją* wielomianu *W*.

**Twierdzenie 1.** *Niech W będzie wielomianem, mającym punkt stały*  $x_0$ ,  $txn$ .  $x_0 \in \mathbb{R}$  *o własności*  $W(x_0) = x_0$ *. Niech*  $c > 0$  *bedzie takie, że dla każdego*  $x \in (x_0, x_0 + c)$  *zachodzi*  $W(x) > x$ *. Wtedy dla każdego*  $a_0 \in (x_0, x_0 + c)$  *istnieje ciąg*  $\{a_n\}$ *, taki,*  $\dot{z}e x_0 \le a_n \le a_0$ ,  $W^n(a_n) = a_0$  *oraz*  $\lim_{n \to \infty} a_n = x_0$ .

**Dowód.** Weźmy dowolne  $a_0 \in (x_0, x_0 + c)$ i rozważmy wielomian *W* na przedziale  $[x_0, a_0]$ . Ponieważ  $W(x_0) = x_0$  oraz  $W(a_0) > a_0$ , więc z twierdzenia Darboux o przyjmowaniu wartości pośrednich wynika, że *W* musi przyjąć wartość *a*<sup>0</sup> na przedziale  $(x_0, a_0)$ . Oznacza to, iż istnieje przynajmniej jedno  $a_1 \in (x_0, a_0)$ , takie, że  $W(a_1) = a_0$ . Dla  $a_1$  mamy  $W(a_1) > a_1$ , więc z twierdzenia Darboux wynika, że istnieje  $a_2 \in (x_0, a_1)$ , takie, że  $W(a_2) = a_1$ . Postępując tak dalej, otrzymamy ciąg *an*, taki, że *W*(*a<sup>n</sup>*+1) = *an*. Ciąg *a<sup>n</sup>* jest malejący i ograniczony z dołu przez *x*0. Wnioskujemy stąd, że istnieje:  $\lim_{n\to\infty} a_n = a \in [x_0, a_0]$ . Wtedy też

 $\lim_{n\to\infty}W(a_n)=\lim_{n\to\infty}a_{n-1}=a.$ Ale wielomian jest funkcją ciągłą, więc  $\lim_{n\to\infty} W(a_n) =$  $= W(\lim_{n \to \infty} a_n) = W(a)$ . Zatem  $W(a) = a$ . Ponieważ jednak  $W(x) > x$  dla  $x \in (x_0, x_0 + c)$ i jedynym punktem stałym w przedziale  $[x_0, x_0 + a_0]$  jest  $x_0$ , to mamy tezę.

Mówiąc obrazowo, udowodniliśmy twierdzenie, które mówi, że przy założeniach twierdzenia 1 wsteczne iteracje danego punktu  $a_0 \in (x_0, x_0 + c)$  zawsze doprowadzą nas do punktu stałego, będącego

 $\overline{OX}$ 

 $P = a_0, B = (a_1, a_0), B' = (a_2, a_1),$  $B'' = (a_3, a_2), A = (a_1, a_1), A' = (a_2, a_2),$  $A'' = (a_3, a_3).$ 

Jest to skrót pracy nagrodzonej złotym medalem w Konkursie Uczniowskich Prac z Matematyki w 2001 roku.

punktem przecięcia przekątnej układu z wykresem naszej funkcji (rysunek 1).

**Wniosek 1.1.** Niech *W* będzie wielomianem o dwóch punktach stałych  $x_0, x_1(x_0 < x_1)$ , takim że  $W(x) \neq x$ dla  $x \in (x_0, x_1)$ . Wtedy dla dowolnej funkcji ciągłej  $f: \mathbb{R} \to \mathbb{R}$ , o własności  $f(x) = f(W(x))$  dla  $x \in \mathbb{R}$ , zachodzi  $f(x) = f(x_0) = f(x_1)$  dla  $x \in [x_0, x_1]$ .

**Dowód.** Do rozpatrzenia są dwa przypadki:

1)  $W(x) > x$  dla  $x ∈ (x_0, x_1)$ . Wtedy z twierdzenia 1 wynika, że dla dowolnego  $x = a_0 \in (x_0, x_1)$  istnieje ciąg *a<sup>n</sup>* zbieżny do *x*0, taki że *W<sup>n</sup>*(*an*) = *x*, dla  $n = 1, 2, 3, \ldots$  Mamy wobec powyższego  $f(x) = f(W^n(a_n)) = f(a_n)$ . Zatem z ciągłości

$$
f(x_0) = f(\lim_{n \to \infty} a_n) = \lim_{n \to \infty} f(a_n) = f(x),
$$

a więc *f*(*x*) = *f*(*x*0) dla *x ∈* [*x*0*, x*1) i również z ciągłości

$$
f(x_1) = \lim_{x \to x_1^-} f(x) = f(x_0).
$$

2)  $W(x) < x$  dla  $x \in (x_0, x_1)$ . Wprowadzamy nowy przedział [*−x*1*, −x*0], nową funkcję oraz nowy  $\text{wielomain}: f_1(x) = f(-x), W_1(x) = -W(-x).$ Zauważmy, że dla  $x \in \mathbb{R}$  mamy  $f_1(W_1(x)) = f_1(x);$ ponadto  $W_1(x) > x$  dla  $x \in (-x_1, -x_0)$ . Z punktu 1) wynika więc, że  $f_1(x) = f_1(-x_1)$ ,  $x \in [-x_1, -x_0]$ , co oznacza, że dla  $x \in [x_0, x_1]$  mamy

$$
f(x) = f_1(-x) = f_1(-x_1) = f(x_1).
$$

**Wniosek 1.2.** Niech *W* będzie wielomianem mającym *k* + 1 punktów stałych *x*0*, x*1*, ..., xk*, oraz niech  $x_0 < \ldots < x_k$ . Załóżmy, że  $f : \mathbb{R} \to \mathbb{R}$ jest funkcją ciągłą i  $f(x) = f(W(x))$  dla  $x \in \mathbb{R}$ . Wtedy  $f(x) = f(x_0)$  dla  $x \in [x_0, x_k]$ .

**Wniosek 1.3.** Niech *W* będzie wielomianem o punkcie stałym *x*0. Załóżmy ponadto, że *W*(*x*) *> x*

> dla  $x > x_0$ . Wtedy dla dowolnej funkcji ciągłej *f* : <sup>R</sup> *→* <sup>R</sup> o własności  $f(x) = f(W(x))$  dla  $x \in \mathbb{R}$ , mamy  $f(x) = f(x_0)$  dla  $x \geq x_0$ .

**Wniosek 1.4.** Niech *W* będzie wielomianem o punkcie stałym *x*0. Załóżmy, że  $W(x) < x$  dla  $x > x_0$ . Wtedy dla dowolnej funkcji ciągłej *f* : <sup>R</sup> *→* <sup>R</sup> o własności  $f(x) = f(W(x))$ , dla  $x \in \mathbb{R}$ , mamy  $f(x) = f(x_0)$  dla  $x > x_0$ .

Korzystając z powyższych wniosków, możemy udowodnić twierdzenie 2.

**Twierdzenie 2.** *Niech W będzie wielomianem, takim że dla pewnego x*<sup>0</sup> *∈* <sup>R</sup> *zachodzi równość*  $W(x_0) = x_0$ *. Niech*  $f : \mathbb{R} \to \mathbb{R}$  będzie funkcją  $\text{*ciggla}*$   $\phi$   $\text{*wlasności f(x) = f(W(x)) \text{ } \text{dla } x \in \mathbb{R}.*$ *Wtedy f jest stała.*

Mamy więc połowiczny wynik, rozwiązanie danego równania funkcyjnego dla funkcji mających punkty stałe. Co jednak się dzieje, gdy punktów stałych nie ma? Odpowiedź znajduje się poniżej.

Rozwiążemy równanie  $f(x) = f(W(x))$  dla wielomianu *W* nie mającego punktów stałych. Wykażemy, że wtedy zawsze istnieją niestałe funkcje ciągłe *f* o własności *f*(*x*) = *f*(*W*(*x*)).

**Lemat 1.** *Niech W będzie wielomianem o własnościach:*

1)  $W(x) = x$  *nie ma rozwiązań*;

2) *dla pewnego*  $x_0$  *jest* inf<sub> $x \in \mathbb{R}$   $W(x) = W(x_0)$ .</sub>

*Wtedy*  $\inf_{x \in \mathbb{R}} (W(x) - x) = c > 0$  *oraz dla każdego x W<sup>n</sup>*(*x*) *jest ciągiem rosnącym rozbieżnym do nieskończoności.*

**Dowód.** Ponieważ z warunku 1) i 2) mamy, że *c >* 0 oraz  $W(x) \geq x + c$ , stąd natychmiast  $W^{n}(x) \geq x + nc$ .

**Twierdzenie 3.** *Niech W będzie wielomianem, takim, że W*(*x*) = *x nie ma rozwiązań. Wtedy istnieje niestała funkcja ciągła o własności*  $f(x) = f(W(x))$ ,  $x \in \mathbb{R}$ .

**Dowód** twierdzenia przeprowadzimy, analizując dwa przypadki.

I. Załóżmy, że *W*(*x*) jest wielomianem, takim, że dla pewnego  $W(x_0) = \inf_{x \in \mathbb{R}} W(x)$ . Pochodna *W* jest wielomianem o dodatnim współczynniku przy najwyższej potędze. Ma ona skończenie wiele zer. Pomiędzy zerami pochodnej wielomian *W* rośnie lub maleje. Za ostatnim zerem swojej pochodnej *W* rośnie.

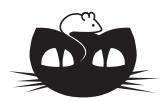

# **Zadania**

## *Redaguje Ewa CZUCHRY*

**F 567.** Obliczyć najkrótszą możliwą długość fali rentgenowskiego promieniowania hamowania, wytwarzanego przy napięciu przyspieszającym 120 kV. Rozwiązanie na str. 1

**F 568.** Włókno żarówki jest wykonane ze stopu o oporze właściwym 2*,* 5 *·* 10*<sup>−</sup>*<sup>8</sup> Ω *·* m i ma średnicę 0,1 mm. Obliczyć, jaka jest temperatura włókna po dłuższym czasie palenia się żarówki, jeśli ma ono własności ciała doskonale czarnego, a natężenie przepływającego prądu stałego wynosi 1,47 A. Rozwiązanie na str. 4

Niech *k* będzie najmniejszym takim indeksem,  $\text{zie } W$  na przedziale  $[W^k(x_0), \infty)$  jest funkcją rosnącą (takie *k* zawsze istnieje, gdyż pochodna *W* ma skończoną ilość zer). Wtedy dla każdego *m* niemniejszego od *k* funkcja

 $W: [W^m(x_0), W^{m+1}(x_0)] \rightarrow [W^{m+1}(x_0), W^{m+2}(x_0)]$ jest różnowartościowa i "na". Na przedziale  $[W^k(x_0), W^{k+1}(x_0)]$  definiujemy *f* dowolnie, ale tak, by *f* była ciągła, niestała oraz  $f(W^k(x_0)) = f(W^{k+1}(x_0))$ . Rozszerzymy teraz definicję funkcji *f* na całą oś rzeczywistą. Należy rozpatrzyć trzy przypadki:

1. Niech  $z \in [W^m(x_0), W^{m+1}(x_0)]$  przy  $m > k$ . Wtedy istnieje  $x \in [W^k(x_0), W^{k+1}(x_0)]$ , takie że *z* =  $W^{m-k}(x)$ . Określamy  $f(z) = f(x)$ . Zauważmy,  $\dot{z}$ e  $f$  jest ciągła oraz  $f(u) = f(W(u)), u \geq W^k(x_0).$ Skonstruowaliśmy zatem niestałą funkcję ciągłą na przedziale  $[W^k(x_0), \infty)$  spełniającą podany warunek.

2.  $x_0 \leq z \leq W^k(x_0)$ , wtedy istnieje *m*, takie że  $W^m(z) ≥ W^k(x_0)$ . Zauważmy, że dla każdego  $p > m$ , mamy  $f(W^p(z)) = f(W^m(z))$ . Określamy  $f(z) = f(W^p(z))$ , dostając dobrze zdefiniowaną funkcję niestałą spełniającą nasz warunek.

3.  $z < x_0$ . Tutaj  $W(z) \geq x_0$ , więc przyjmujemy  $f(z) = f(W(z)).$ 

Zdefiniowaliśmy w ten sposób *f* na całej prostej.

II. Gdy funkcja ma maksimum zamiast minimum, rozważamy  $W_1(x) = -W(-x)$  oraz  $f_1(x) = f(-x)$ i rozumujemy jak w części I.

Za każdym razem potrafimy skonstruować niestałą funkcję ciągłą spełniającą warunki problemu, co prowadzi do wniosku: jeśli *W* nie ma punktu stałego, to istnieje niestała funkcja ciągła spełniająca zadane równanie.

## *Redaguje Łukasz WIECHECKI*

**M 982.** Dany jest ułamek nieskracalny

$$
\frac{m}{n} = 1 + \frac{1}{2} + \frac{1}{3} + \dots + \frac{1}{19} + \frac{1}{20}
$$

*.*

Czy *m* dzieli się przez 5? Rozwiązanie na str. 3

**M 983.** Udowodnić, że jeśli *p >* 2 jest liczbą pierwszą, to licznik ułamka nieskracalnego

$$
\frac{m}{n} = 1 + \frac{1}{2} + \frac{1}{3} + \ldots + \frac{1}{p-1}
$$

jest podzielny przez *p*. Rozwiązanie na str. 2

**M 984.** Udowodnić, że suma  $1 + \frac{1}{2} + \frac{1}{3} + \ldots + \frac{1}{n}$ nie jest liczbą naturalną dla żadnego naturalnego  $n > 1$ .

Rozwiązanie na str. 12

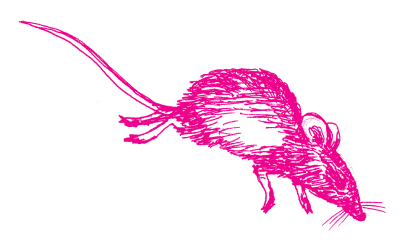

Asymptota hiperboli to prosta, która się do tej krzywej zbliża dowolnie blisko, ale jej nie przecina.

Bateria to kilku ludzi z paroma armatami.

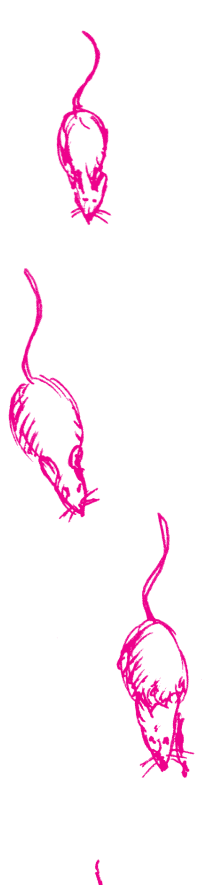

# **Hiperbola na wojnie** *Leszek SIDZ*

Hiperbola może być definiowana w różny sposób. Dla nas będzie ona zbiorem tych punktów na płaszczyźnie, których wartość bezwzględna różnicy odległości od dwóch danych punktów jest stała. Ustalmy zatem dwa punkty *F*<sup>1</sup> i *F*2, zwane dalej ogniskami hiperboli, oraz taką liczbę *a*, że 2*a < |F*1*F*2*|*. Punkt *X* należy do hiperboli o ogniskach *F*1*, F*<sup>2</sup> i półosi *a* wtedy i tylko wtedy, gdy

$$
||F_1X| - |F_2X|| = 2a.
$$

Jeżeli wprowadzimy na płaszczyźnie układ współrzędnych i wybierzemy punkty  $F_1 = (-c, 0)$  i  $F_2 = (c, 0), c > 0$ , to możemy wyprowadzić równanie hiperboli:

$$
\frac{x^2}{a^2} - \frac{y^2}{b^2} = 1,
$$

gdzie  $c^2 = b^2 + a^2$ . Figura ta składa się z dwóch gałęzi, mających asymptoty o równaniach  $y = \frac{b}{a}x$  i  $y = -\frac{b}{a}x$ .

Te podstawowe własności hiperboli wystarczą do przedstawienia pewnego jej zastosowania w sztuce wojennej. Wyobraźmy sobie, że stanowisko naszego oddziału ostrzeliwane jest przez niewidoczne, np. położone za wzgórzem w punkcie *X*, wrogie działo. Musimy określić położenie działa, aby ostrzelać je ogniem własnej baterii. W tym celu po obu stronach punktu *O*, w którym znajdują się nasze działa, wybieramy symetrycznie względem *O* położone punkty  $F_1$  i  $F_2$ ,  $|F_1F_2| = 2c$ . W punktach tych notujemy moment słyszanego wystrzału wrogiego działa. Powiedzmy, że w *F*<sup>1</sup> usłyszano odgłos w chwili *t*1, a w *F*<sup>2</sup> w chwili  $t_2$ . Jeżeli  $t_1 = t_2$ , to jasne, że należy strzelać w kierunku prostopadłym do odcinka  $OF_1$ . Jeżeli chwile te są różne, to  $|t_1 - t_2| = \frac{2a}{w}$ , gdzie *w* to prędkość dźwięku w powietrzu, a  $2a = ||F_1X| - |F_2X||$ . Widzimy zatem, że wrogie działo znajduje się w punkcie *X*, leżącym na hiperboli o ogniskach *F*1*, F*<sup>2</sup> i półosi  $a = \frac{w[t_1 - t_2]}{2}$  $\frac{2}{2}$ , a dokładniej na tej gałęzi, która leży po tej samej stronie co punkt, w którym wcześniej usłyszano wystrzał.

Ponieważ punkt *X* leży zazwyczaj w dużej odległości, możemy nakierować nasze działo w kierunku asymptoty, czyli pod kątem  $\alpha$  do prostej  $F_1F_2$ , takim,  $\dot{z}$ e cos  $\alpha = \frac{a}{c}$ .

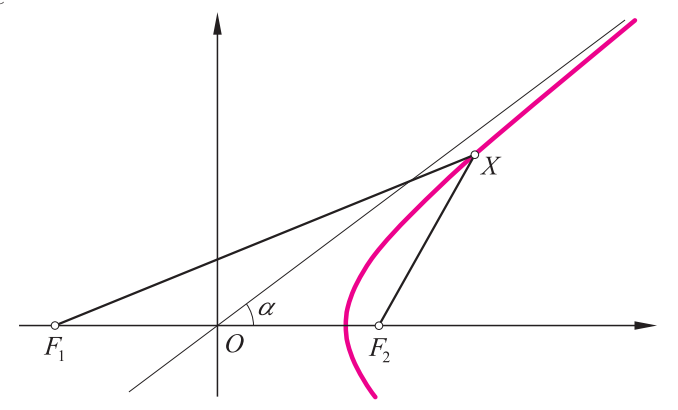

Ważne jest jeszcze określenie odległości, na jaką należy strzelać. Jeżeli znamy parametry wrogiego działa (prędkość pocisku przy wylocie), to mierząc czas między usłyszeniem wystrzału a momentem upadku pocisku, możemy sobie i z tym poradzić (nawet bez hiperboli).

#### **Rozwiązanie zadania M 984.**

Oznaczmy przez *k* liczbę naturalną spełniającą warunek 2*<sup>k</sup> ≤ n <* 2 *k*+1 , przez *M* zaś iloczyn wszystkich liczb nieparzystych nie większych niż *n*. Zauważmy, że dla każdej liczby  $m \neq 2^k$ nie większej niż *n* liczba  $a_m = \frac{1}{m} \cdot 2^{k-1}M$  jest całkowita. Wynika z tego, że liczba

$$
\left(1+\frac{1}{2}+\frac{1}{3}+\ldots+\frac{1}{n}\right)\cdot 2^{k-1}M = \left(a_1+a_2+\ldots+a_{2^k-1}+a_{2^k+1}+\ldots+a_n\right)+\frac{M}{2}
$$

nie jest całkowita (liczba w nawiasie jest całkowita, a *<sup>M</sup>* 2 nie), z czego wynika, że również  $1 + \frac{1}{2} + \frac{1}{3} + \ldots + \frac{1}{n}$  nie jest całkowita.

**12**

## **Tajemnica równego podziału**

Mniej więcej co godzinę pałeczka *E. coli* dzieli się na dwie niemal identyczne części. Skąd "wie", gdzie jest jej środek, pozostawało tajemnicą. W sylwestra ukazał się jednak artykuł, który przedstawia ilościowy model obserwowanego zjawiska. Gdzie można znaleźć te najnowsze doniesienia ze świata bakterii? Oczywiście w PRLu (*Physical Review Letters*) – najbardziej prestiżowym periodyku fizycznym [1].

W odróżnieniu od komórek eukariotycznych bakterie nie mają dużych organelli w cytoplazmie i nie są znane żadne mechanizmy aktywnego transportu (typu motorów molekularnych). A jednak badania przeprowadzone w ostatnich latach pokazały, że w cytoplazmie zachodzą regularne oscylacje czasowej i przestrzennej koncentracji trzech protein: MinC, MinD i MinE. Cząsteczki te przemieszczają się z jednego na drugi koniec bakterii oraz są wymieniane między błoną komórkową a cytoplazmą. To one właśnie wyznaczają miejsce podziału komórkowego. Najprościej mówiąc, nie może się on dokonać tam, gdzie utrzymuje się duża koncentracja proteiny MinC. Do niedawna obserwowane małe jej stężenie w miejscu przyszłego podziału tłumaczone było niezidentyfikowanym "czynnikiem topologicznym", który miałby przeciwdziałać naturalnej dyfuzji powodującej wyrównywanie przestrzennego rozkładu każdej z protein w komórce.

Autorzy artykułu [1] proponują odmienne rozwiązanie. W ich podejściu oscylacje koncentracji, powodujące (w średniej) obniżenie stężenia MinC w "talii" pałeczki *E. coli*, tłumaczone są za pomocą modelu opartego na sprzężonych równaniach dyfuzji i oddziaływania (wiązania) protein ze ścianą komórkową. Efekt ten jest bardzo podobny do modelu Turinga, który często uważany jest za mechanizm powstawania złożonych wzorów w naturze, takich jak np. tygrysie paski.

#### **Jednak rezonans stochastyczny**

Tytułowy rezonans został 20 lat temu zaproponowany jako wyjaśnienie stutysiącletniej okresowości cykli glacjalnych. Choć oryginalne zastosowanie nie uzyskało pozytywnej weryfikacji doświadczalnej, to sam pomysł został użyty w fizyce, chemii i biomedycynie. Idea ta jest na pierwszy rzut oka zadziwiająca. Przewiduje ona mianowicie możliwość wzmocnienia sygnału przez szum. Z rezonansem stochastycznym w czystej postaci mamy do czynienia wtedy, gdy wzmocnienie jest maksymalne dla pewnego poziomu szumu, ale każde wzmocnienie sygnału przez szum określane jest tym terminem. Po chwili zastanowienia zjawisko to przestaje nas zaskakiwać. Jeżeli przejście sygnału jest zjawiskiem progowym (przeważnie jest), a sygnał ma amplitudę podprogową, to nałożenie szumu na sygnał może pozwolić na przekroczenie progu. Jednak zbyt silny szum zagłuszyłby sygnał.

Ostatnio ukazały się artykuły, w których autorzy przekonują, że rezonans stochastyczny miał jednak wpływ na klimat glacjalny. W pierwszym z nich [2] przedstawiona jest statystyczna analiza pośredniego pomiaru temperatury w ciągu ostatnich stu tysięcy lat, dokonanego za pomocą oznaczenia koncentracji tlenu <sup>18</sup>O w pokrywie lodowej Grenlandii. Otrzymany przebieg temperatury zgadza się z mechanizmem rezonansu stochastycznego, nie dając się jednocześnie wytłumaczyć samym szumem. W drugim artykule [3] zastosowany został model numeryczny, który dobrze tłumaczy mechanizm działania tego rezonansu.

Analizowana sekwencja temperatury obejmuje ostatnie zlodowacenie, a dokładniej tzw. przypadki Dansgaarda-Oeschgera (DO). Jest to seria gwałtownych ociepleń, o około 10 stopni w ciągu dekady, utrzymujących się przez kilka stuleci. Przypadki DO pojawiały się najczęściej co około 1500 lat, rzadziej co 3000 i jeszcze rzadziej co 4500 lat. Powtarzający się okres 1500 lat sugeruje, że u podstaw leży jakiś mechanizm o tym właśnie okresie, którego wpływ może być wzmacniany przez szum. Wymuszający rytm nie został ostatecznie zidentyfikowany, ale powszechnie przyjmuje się, że jest on jakoś związany ze zmiennością samego Słońca bądź układu Ziemia–Słońce. W modelu [3] wzmacniającym szumem jest zmienność bilansu słodkiej wody trafiającej do oceanu. Najistotniejsza jest jednak identyfikacja mechanizmu progowego. Autorzy sugerują, że glacjalny Atlantyk miał dwa stany cyrkulacji, jeden stabilny, w którym ciepły prąd zatokowy docierał zaledwie na szerokość geograficzną Irlandii, i jeden metastabilny (trwający około kilkuset lat od wzbudzenia do samoczynnego końca), w którym ciepłe wody docierały poza Islandię, ocieplając Morze Arktyczne o około 8 stopni. Właśnie wzbudzeniom ciepłego modu metastabilnego miałyby odpowiadać przypadki DO, a same wzbudzenia miałyby być powodowane przez rezonans stochastyczny wzmacniający słaby, okresowy czynnik wymuszający.

## **Rozkład 15 na czynniki pierwsze**

został dokonany za pomocą komputera kwantowego realizującego algorytm Shora. To najbardziej, jak dotąd, zaawansowane obliczenie kwantowe może nie wydawać się tak imponujące (możemy zdradzić, że już wcześniej znaliśmy rozkład liczby 15 na czynniki pierwsze: 15 = 3 *·* 5), a jednak przyjęte zostało jako kolejne potwierdzenie możliwości praktycznej realizacji "prawdziwych" obliczeń kwantowych w skończonej przyszłości. Naukowcy IBM użyli w doświadczeniu aż siedmioqubitowego "procesora", którym była specjalnie przygotowana cząsteczka (kwadrylion cząsteczek). Qubitami były w niej spiny pięciu jąder fluoru i dwóch jąder węgla. Sterowanie odbywało się za pomocą fal radiowych, a odczytu dokonano metodą rezonansu jądrowego.

*Piotr ZALEWSKI*

[1] *Dynamic Compartmentalization of Bacteria: Accurate Division in E. Coli*; M. Howard, A.D. Rutenberg i S. de Vet; *Phys. Rev. Lett.* **87**(2001)278102

[2] R.B. Alley, S. Anandakrishnan i P. Jung; *Paleoceanography* **16**(2001)190

[3] *Abrupt Glacial Climat Changes due to Stochastic Resonance*; A. Ganpolski i S. Rahmstrof; *Phys. Rev. Lett.* **88**(2002)038501

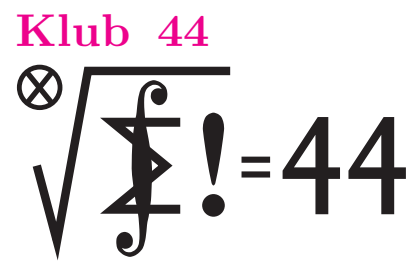

Termin nadsyłania rozwiązań: 31 V 2002

## **Liga zadaniowa Wydziału Matematyki, Informatyki i Mechaniki, Wydziału Fizyki Uniwersytetu Warszawskiego i Redakcji** *Delty*

#### Skrót regulaminu

Każdy może nadsyłać rozwiązania zadań z numeru *n* w terminie do końca miesiąca *n* + 2. Szkice rozwiązań zamieszczamy w numerze *n* + 4. Można nadsyłać rozwiązania czterech, trzech, dwóch lub jednego zadania (każde na oddzielnej kartce), można to robić co miesiąc lub z dowolnymi przerwami. Rozwiązania zadań z matematyki i z fizyki należy przesyłać w oddzielnych kopertach, umieszczając na kopercie dopisek: **Klub 44 M** lub **Klub 44 F**. Oceniamy zadania w skali od 0 do 1 z dokładnością do 0*,*1. Ocenę mnożymy przez współczynnik trudności danego zadania: *W T* = 4 *−* 3*S/N*, gdzie *S* oznacza sumę ocen za rozwiązania tego zadania, a *N* – liczbę osób, które nadesłały rozwiązanie choćby jednego zadania z danego numeru w danej konkurencji (**M** lub **F**) – i tyle punktów otrzymuje nadsyłający. Po zgromadzeniu **44** punktów, w dowolnym czasie i w którejkolwiek z dwóch konkurencji (**M** lub **F**), zostaje on członkiem **Klubu 44**, a nadwyżka punktów jest zaliczana do ponownego udziału. Trzykrotne członkostwo – to tytuł **Weterana.** Szczegółowy regulamin został wydrukowany w numerze 2/2002.

## **Zadania z matematyki nr 437, 438**

*Redaguje Marcin E. KUCZMA*

**437***.* Liczba rzeczywista  $a \geq 1$  oraz liczba zespolona *z* spełniają warunki  $|z + a| \leq a$ oraz  $|z^2 + a| \le a$ . Dowieść, że  $|z| \le a$ .

**438***.* Wykazać, że jeżeli *n* jest liczbą naturalną, taką że *p* = 8*n* + 1 jest liczbą pierwszą, to różnica 2<sup>4</sup>*<sup>n</sup> −* 1 dzieli się przez *p*.

Zadanie **438** zaproponował pan Piotr Kumor z Olsztyna.

#### **Rozwiązania zadań z matematyki z numeru 11/2001**

#### Przypominamy treść zadań:

**429***.* Przekątne czworokąta *ABCD*, wpisanego w okrąg o środku *O*, przecinają się w punkcie *Q*. Punkty *K*, *L*, *M*, *N* są (kolejno) środkami okręgów opisanych na trójkątach *QAB*, *QBC*, *QCD*, *QDA*. Proste *KM* i *LN* przecinają się w punkcie *P* . Dowieść, że punkty *O*, *P* , *Q* są współliniowe.

**430***.* Wykazać, że dla każdej liczby pierwszej *p* istnieją co najwyżej dwie dodatnie liczby całkowite *n*, dla których wartość wyrażenia *p ·* 2 *<sup>n</sup>* + 1 jest kwadratem liczby całkowitej. Wyznaczyć wszystkie liczby pierwsze *p*, dla których istnieją dokładnie dwie takie liczby *n*.

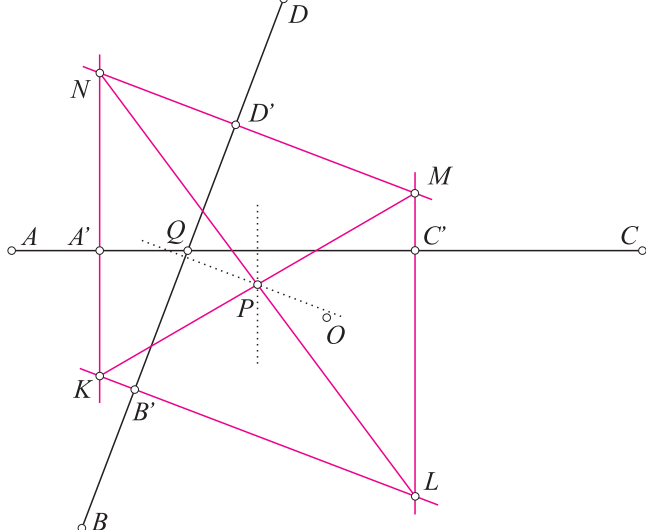

**429***.* Przez środki *A ′* , *B ′* , *C ′* , *D ′* odcinków *QA*, *QB*, *QC*, *QD* prowadzimy symetralne tych odcinków. Przecinają się one kolejno parami w punktach *K*, *L*, *M*, *N*; czworokąt *KLMN* jest równoległobokiem. Punkt *P* – środek symetrii owego równoległoboku – leży na symetralnej odcinka *A ′C ′* oraz na symetralnej odcinka *B ′D ′* .

Czworokąt *A ′B ′C ′D ′* jest obrazem czworokąta *ABCD* w jednokładności o środku *Q* i skali 1*/*2. Obrazem punktu *O*, czyli środka okręgu opisanego na czworokącie *ABCD*, jest środek okręgu opisanego na czworokącie *A ′B ′C ′D′* , czyli punkt przecięcia symetralnych odcinków *A ′C ′* i *B ′D ′* – czyli punkt *P*. To znaczy, że *P* jest środkiem odcinka *OQ*.

**430**. Przypuśćmy, że nieparzysta liczba  $p \cdot 2^n + 1$  jest kwadratem pewnej liczby  $2k + 1$ . Daje to równanie  $p \cdot 2^n = 4k^2 + 4k$ .

Dla *p* = 2 dostajemy  $2^{n-1} = k(k+1)$ , skad  $k = 1$ , i wobec tego *n* = 2 jest jedynym wykładnikiem spełniającym zadany warunek.

Gdy *p* jest liczbą pierwszą nieparzystą, uzyskane równanie  $p \cdot 2^{n-2} = k(k+1)$ może być spełnione tylko dla *n ≥* 3. Po prawej stronie czynniki *k* oraz *k* + 1 są względnie pierwsze. Zatem jedna z liczb *p* oraz 2*<sup>n</sup>−*<sup>2</sup> musi być równa *k*, a pozostała *k* + 1. Liczba *n* musi spełniać równanie 2*<sup>n</sup>−*<sup>2</sup> = *p* + 1 lub 2*<sup>n</sup>−*<sup>2</sup> = *p −* 1; mamy więc (dla ustalonej liczby *p*) co najwyżej dwie możliwe wartości *n*.

Dokładnie dwie "dobre" liczby *n* istnieją wtedy, gdy zarówno *p* + 1, jak *p −* 1 są potęgami dwójki; to zaś ma miejsce jedynie dla *p* = 3. Dwie wartości *n* otrzymujemy jako rozwiązania równań 2*<sup>n</sup>−*<sup>2</sup> = 3 *±* 1: *n* = 3 oraz *n* = 4.

Czołówka ligi zadaniowej **Klub 44 F** po uwzględnieniu ocen rozwiązań zadań 322 ( $WT = 3,25$ ) i 323 ( $WT = 2,20$ ) z numeru 9/2001

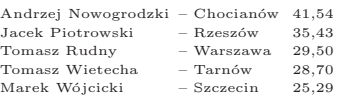

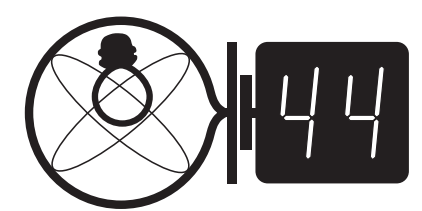

Termin nadsyłania rozwiązań:

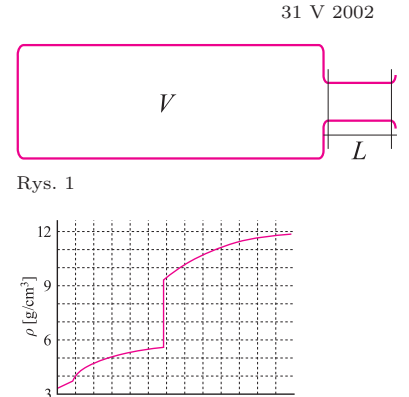

 $3000$  $\frac{1}{4500}$ 6000 głębokość [km] 1500 Rys. 2

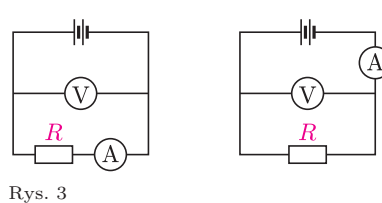

# **Zadania z f izyki nr** 334**,** 335

## *Redaguje Jerzy B. BROJAN*

**334***.* Krasnoludki budują most o rozpiętości 5 piędzi posługując się przy tym kartami (cienkimi, sztywnymi i jednorodnymi płytkami prostokątnymi) o długości 1 piędzi i drugim boku znacznie krótszym. Kart się nie skleja i można je tylko układać jedna na drugiej. Ile wynosi minimalna liczba kart potrzebnych do tego, aby po moście mógł przejść krasnoludek o masie równej masie 2 kart? Nie ma potrzeby analizować trudności wynikłych w trakcie samej budowy – np. krasnoludki mogą użyć rusztowania, które usuną po zakończeniu pracy.

**335***.* Dmuchając w wylot butelki można spowodować wystąpienie dźwięku. Obliczyć przybliżoną wartość jego częstotliwości, jeśli dana jest objętość butelki *V*, wymiary szyjki (pole przekroju poprzecznego *S*, długość *L* – zob. rys. 1) oraz parametry powietrza (np. gęstość *ρ*, ciśnienie *p* i stosunek ciepeł właściwych *γ* = *cp/cv*, albo też prędkość dźwięku *v*).

Wskazówka: przyjąć, że powietrze w szyjce butelki jest "tłokiem", który drgając spręża i rozpręża resztę powietrza w butelce.

#### **Rozwiązania zadań z f izyki z numeru 11/2001**

#### Przypominamy treść zadań:

**326***.* Według szczególnej teorii względności związany układ ciał o masach *m*1*, m*2*, m*<sup>3</sup> *. . .* ma masę mniejszą od sumy tych mas o wielkość ∆*m* równą ∆*E/*c 2 , gdzie ∆*E* jest energią wiązania (energią, którą trzeba dostarczyć, aby rozbić układ na poszczególne ciała), a c – prędkością światła. O ile mniejsza jest masa Ziemi od sumy mas wszystkich jej części? W rachunku należy uwzględnić tylko wiązanie grawitacyjne. Dany jest wykres gęstości Ziemi w zależności od głębokości (rys. 2), promień Ziemi (którą uznajemy za kulę) *R* = 6370 km oraz wartość c i stałej grawitacji G (zob. w tablicach).

**327***.* Do dwóch jednakowych mikroamperomierzy o zakresie 200 *µ*A dołączono odpowiednie oporniki szeregowo lub też równolegle, tworząc z jednego z nich miliamperomierz o zakresie 50 mA, a z drugiego – woltomierz o zakresie 20 V (rys. 3). W celu wyznaczenia nieznanego oporu *R* dokonano tymi przyrządami pomiaru napięcia i natężenia prądu w dwóch podanych obok obwodach. Iloraz *U/I* okazał się równy 450 Ω w jednym z obwodów, a 460 Ω w drugim. Ile wynosi wartość *R*?

**326***.* Masa d*M* warstwy kulistej o małej grubości d*r* i średnim promieniu *r* wynosi  $dM = 4\pi r^2 \rho(r) dr$ , a więc masa Ziemi zawarta wewnątrz kuli o promieniu *r* jest dana wzorem

$$
M(r) = 4\pi \int_0^r r'^2 \rho(r') dr'.
$$

Jeśli, rozpoczynając od środka, będziemy "składać Ziemię" z warstw, to grawitacyjna energia wiązania każdej warstwy będzie wynosiła

$$
dE = \frac{GMdM}{r} = (4\pi)^2 Gr\rho(r)dr \int_0^r r'^2 \rho(r') dr'.
$$

Całkowita energia wiązania jest zatem równa

$$
\Delta E = (4\pi)^2 \mathrm{G} \int_0^R r \rho(r) \int_0^r r'^2 \rho(r') \mathrm{d}r' \mathrm{d}r.
$$

Po odczytaniu na wykresie współrzędnych kilku–kilkunastu punktów wyliczenie wartości ∆*E* może być przeprowadzone na drodze czysto numerycznej (zwłaszcza przy dużej liczbie punktów), lub też na drodze całkowania analitycznego, przy założeniu "schodkowej" zależności *ρ*(*r*) (zwłaszcza wtedy, gdy rozpatrujemy 2–3 przedziały, w których *ρ* jest stałe). W każdej z tych metod celowe byłoby sprawdzenie "po drodze", czy całkowita masa Ziemi  $M = \int dM$  wychodzi zgodna z danymi tablicowymi, lub też – równoważnie – czy przyspieszenie grawitacyjne  $g = GM/R^2$  jest zgodne ze znaną wartością 9,81 m/s<sup>2</sup>. W przypadku analitycznego całkowania najprostszym (ale najmniej dokładnym) założeniem jest przyjęcie stałej wartości *ρ* w całej objętości Ziemi; wtedy

$$
\Delta E = \frac{1}{15} (4\pi \rho)^2 \text{G} R^5 = \frac{3 \text{G} M^2}{5R} = \frac{3g^2 R^3}{5 \text{G}}.
$$

Podstawienie danych liczbowych daje tu wartość  $\Delta E = 2.24\cdot 10^{32}$ J. Jeśli przyjąć, że do głębokości 2900 km gęstość wynosi 4*,*5 g*/*cm<sup>3</sup> a głębiej – 10*,*75 g*/*cm<sup>3</sup> (takie liczby są zgodne ze znaną wartością *g*), to z rachunku analitycznego wynika  $\Delta E = 2{,}42 \cdot 10^{32}$  J. Wreszcie z obliczenia opartego na odczytaniu 17 punktów na wykresie i starannej analizie numerycznej autor otrzymał ∆*E* = 2*,*46 *·* 10<sup>32</sup> J. Tej ostatniej wartości odpowiada niedobór masy

$$
\Delta m = \Delta E/c^2 = 2{,}74 \cdot 10^{15} \text{ kg}
$$

– dla porównania, jest to mniej niż jedna dwumiliardowa część masy Ziemi.

**327***.* Na podstawie wymienionych danych można wyznaczyć opór własny woltomierza, utworzonego przez dołączenie szeregowego opornika do mikroamperomierza – ponieważ przy maksymalnym jego wskazaniu (20 V) płynie przez niego prąd 200 *µ*A, więc

$$
R_V = 20 \text{ V}/200 \mu\text{A} = 100 \text{ k}\Omega.
$$

Oporu mikroamperomierza wyznaczyć natomiast nie można (nie znamy oporu wyjściowego mikroamperomierza), a zatem skorzystajmy z wyników pomiarów dla prawego obwodu, gdzie opór ten nie ma znaczenia. W tym obwodzie otrzymano zaniżoną wartość *U/I* (czyli 450 Ω), gdyż amperomierz wskazuje sumę natężeń prądów płynących przez opornik i woltomierz. Stąd

$$
\frac{1}{450 \ \Omega} = \frac{1}{R_V} + \frac{1}{R}.
$$

Po podstawieniu wyznaczonej powyżej wartości *R*<sup>V</sup> obliczamy  $R = 452.0 \Omega$ .

## **Patrz w niebo**

Oprócz promieniowania elektromagnetycznego (praktycznie o pełnym widmie) Słońce jest źródłem tzw. wiatru słonecznego. Jest to nieustannie emitowany ze Słońca strumień cząstek naładowanych (głównie protonów i elektronów), przenikający cały Układ Słoneczny. Nasuwa się naturalne pytanie: skąd – dokładniej – wypływają strumienie wiatru słonecznego? Pozornie naturalna odpowiedź brzmi: z korony, skoro korona jest najwyższą warstwą słonecznej atmosfery, w dodatku bardzo gorącą. Niby racja, ale słoneczne pole magnetyczne, często zapętlone, nie pozwalałoby szybkim cząstkom uciekać równomiernie we wszystkie strony. Skąd więc wiatr wypływa, o ile mu pole magnetyczne pozwala? To też wiadomo już od dość dawna, mianowicie z tzw. dziur koronalnych. Są to miejsca, gdzie linie słonecznego pola magnetycznego nie tworzą zamkniętych pętli, lecz kanały otwarte w przestrzeń. Dziury koronalne widać w zakresie rentgenowskim jako duże ciemne plamy w koronie, a na Ziemi obserwuje się wzrost natężenia wiatru słonecznego, gdy tylko ukazują się one na tarczy Słońca.

Niedawne obserwacje Słońca, wykonane m.in. za pomocą sondy SOHO (*Solar and Heliospheric Observatory*), ukazały, że wiatr słoneczny – jeszcze dokładniej – pochodzi z krawędzi supergranul. Nazwa ta oznacza wielkie (większe od rozmiarów Ziemi) komórki konwekcyjne zdolne modyfikować przebieg linii słonecznego pola magnetycznego. Materia słoneczna, wypływająca na powierzchnię w centrum supergranul, rozpływa się na boki, porywając ze sobą linie pola. W ten sposób pole zostaje na krawędziach supergranul wzmocnione i choć sam mechanizm rozpędzania gazów nie jest do dziś wyjaśniony, to obserwacje dopplerowskie dowodzą, że stamtąd właśnie wybiegają strumienie szybkich cząstek, przy czym zjawisko to zachodzi intensywniej przy biegunach Słońca. W okolicach Ziemi wiatr słoneczny ma prędkość 400–800 km/s. Obserwatorzy Słońca, korzystający z SOHO, mają nadzieję, że ich dalsza praca doprowadzi do wyjaśnienia fizycznych mechanizmów tych wszystkich skomplikowanych zjawisk zachodzących na powierzchni Słońca, gdyż sonda ta – wbrew oczekiwaniom – ciągle działa.

#### *Tomasz KWAST*

## **Marzec**

Wieczorami w marcu Orion jest już wyraźnie przesunięty ku zachodowi – oznacza to, że idzie wiosna. W lewo od Oriona, w przybliżeniu na południu, znajdują się dwie bardzo jasne gwiazdy. Między nimi przebiega Droga Mleczna. Nisko jest Syriusz – alfa Wielkiego Psa, a wyżej i w lewo od niego Procjon – alfa Małego Psa. Obie gwiazdy są stosunkowo bliskie: Syriusz leży w odległości 2,7 pc, Procjon zaś 3,5 pc. Obie są gorętsze od Słońca (w przybliżeniu odpowiednio 10 000 i 7000 K). Obie są też podwójne, a ich towarzyszami są białe karły, czyli małe, bardzo gorące i bardzo gęste gwiazdy, które świecą tylko kosztem powolnego stygnięcia. Te białe karły w zasadzie mogłyby być widoczne za pomocą niewielkiego teleskopu, giną jednak w blasku swoich jaskrawych towarzyszy i dlatego do ich dostrzeżenia potrzebne są dość wyrafinowane techniki obserwacyjne.

Wenus jest w Rybach, a więc zbyt blisko Słońca, by dało się ją zobaczyć. Mars jest w Baranie i wieczorem już zachodzi. Jowisz znajduje się w Bliźniętach i widać go przez pierwszą połowę nocy, a Saturn w Byku i też widoczny jest w pierwszej połowie nocy, choć trochę krócej. Nów Księżyca wypada 14 III, a pełnia 28 III. Księżyc zakryje Saturna 20 III i Jowisza 22 III, ale w obu przypadkach w Polsce będzie wtedy dzień – wieczorami można oglądać zbliżenie Księżyca do tych planet. Wreszcie 20 III około godz. 20 Słońce przejdzie przez punkt Barana, czyli znowu wiosna!

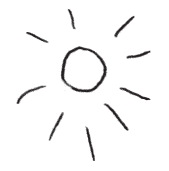

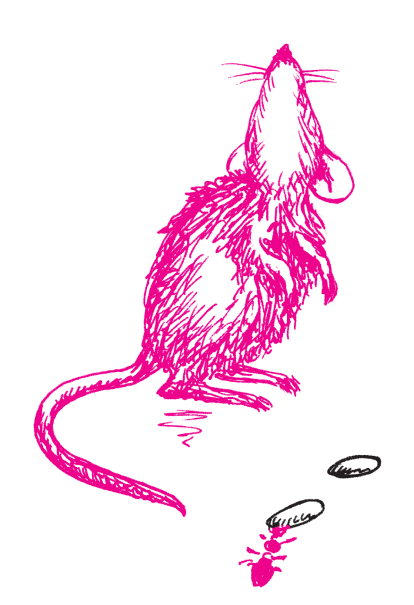

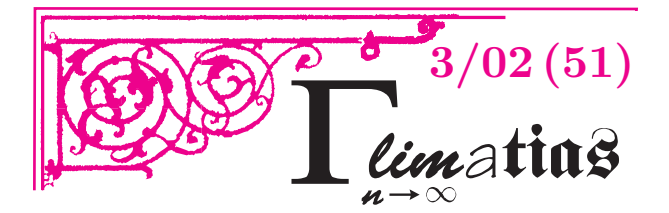

# **O RÓWNYCH SUMACH DWÓCH SZEŚCIANÓW**

O tym, że dwie sumy dwóch sześcianów mogą być równe, łatwo się przekonać. Mamy bowiem

 $1729 = 10^3 + 9^3 = 12^3 + 1^3.$ 

Znalezienie trzech równych sum dwóch sześcianów przez bezpośrednie przeszukiwanie wymaga już użycia komputera. Pierwszy przykład, który znajdujemy, jest następujący

 $87539319 = 414<sup>3</sup> + 255<sup>3</sup> = 423<sup>3</sup> + 228<sup>3</sup> = 436<sup>3</sup> + 167<sup>3</sup>$ .

Okazuje się jednak, że podobnie jak dla kwadratów, istnieją liczby mające dowolnie wiele rozkładów na sumę dwóch sześcianów liczb całkowitych dodatnich.

U podstaw tego faktu leży tożsamość  $x^3 + y^3 = X^3 + Y^3$ , gdzie

(33) 
$$
X = \frac{x^4 + 2xy^3}{x^3 - y^3} \quad \text{if} \quad Y = \frac{-2x^3y - y^4}{x^3 - y^3}.
$$

Z tożsamości tej wynika, że liczba będąca sumą dwóch sześcianów daje się przedstawić jako suma dwóch sześcianów także w inny sposób.

Wychodząc z jakiegokolwiek przedstawienia  $x^3 + y^3$ 

i iterując powyższą operację uzyskiwania z niego nowego przedstawienia *X* <sup>3</sup> + *Y* 3 , otrzymujemy nieskończony ciąg przedstawień liczby w postaci sumy dwóch sześcianów, ale **uwaga**, są tu pewne potencjalne problemy:

1. Problem nieistotny: przedstawiamy liczbę w postaci sumy sześcianów liczb wymiernych. Żaden problem – biorąc skończenie wiele takich przedstawień, możemy wymnożyć je przez najmniejszą wspólną wielokrotność mianowników i już mamy liczby całkowite.

2. Problem znaków: niestety, w otrzymanych przedstawieniach będą występować także liczby ujemne. Można jednak udowodnić, że da się wybrać dowolnie wiele przedstawień z liczbami dodatnimi.

3. Problem zapętlenia: a może po jakimś czasie wrócimy do wyjściowego przedstawienia i w rezultacie przedstawień będzie skończenie wiele. I tu można udowodnić, że nic takiego się nie zdarzy.

Dla przykładu zacznijmy od *x*<sup>1</sup> = 1, *y*<sup>1</sup> = 2 i twórzmy kolejne pary  $(x_n, y_n)$  według wzoru (33). Otrzymamy:

$$
(x_2, y_2) = \left(-\frac{17}{7}, \frac{20}{7}\right), \qquad (x_3, y_3) = \left(\frac{188479}{90391}, -\frac{36520}{90391}\right),
$$

$$
(x_4, y_4) = \left(\frac{1243617733990094836481}{609623835676137297449}, \frac{487267171714352336560}{609623835676137297449}\right),
$$

z których to par liczb bierzemy tylko ostatnią, bo w poprzednich dwóch występują liczby ujemne. Para (*xn, yn*) składa się z liczb dodatnich także dla *n* = 6*,* 8*,* 15*,* 17*,* 19*,* 23*,* 25*, . . .*

Jednak liczby, które w ten sposób uzyskamy, będą ogromne, np. para  $(x_6, y_6)$  ma mianownik 338-cyfrowy, a para (*x*8*, y*8) 5405-cyfrowy.

## **MIĘDZY NAMI OSZUSTAMI (29)**

**Twierdzenie** (nierówność Minkowskiego): Dla dowolnych ciągów liczb rzeczywistych (*an*), (*bn*), dla których sumy

 $\sum_{n=1}^{\infty}$  $a_n^2$  i  $\sum_{n=1}^{\infty}$  $b_n^2$ są skończone, zachodzi nierówność: **b**  $\sqrt{\sum_{n=1}^{\infty}}$  $(a_n + b_n)^2 \leq \sqrt{\sum_{n=1}^{\infty}$  $a_n^2 + \sqrt{\sum_{n=1}^{\infty}$  $b_n^2$ .

*Dowód:* Najpierw udowodnimy następujący

**Lemat** (nierówność Cauchy'ego): Dla dowolnych ciągów liczb rzeczywistych (*an*), (*bn*), dla których sumy  $\sum_{n=1}^{\infty}$  $a_n^2$  i  $\sum_{n=1}^{\infty}$  $b_n^2$ są skończone, zachodzi nierówność:

$$
\sum_{n=1}^{\infty} a_n b_n \le \sqrt{\sum_{n=1}^{\infty} a_n^2} \cdot \sqrt{\sum_{n=1}^{\infty} b_n^2}.
$$

*Dowód lematu:* Niech  $A = \sum_{n=1}^{\infty} a_n^2$  i  $B = \sum_{n=1}^{\infty} b_n^2$ .

Wówczas podstawiając  $x = \frac{a_n}{A}$  i  $y = \frac{b_n}{B}$  w nierówności  $xy \leq \frac{x^2+y^2}{2}$  $\frac{+y^2}{2}$ , otrzymujemy

$$
\frac{a_n b_n}{AB} \le \frac{1}{2} \left( \frac{a_n^2}{A^2} + \frac{b_n^2}{B^2} \right),\,
$$

co wysumowane po wszystkich 
$$
n
$$
 daje

$$
\frac{\sum_{n=1}^{\infty} a_n b_n}{AB} \le \frac{1}{2} \left( \frac{\sum_{n=1}^{\infty} a_n^2}{A^2} + \frac{\sum_{n=1}^{\infty} b_n^2}{B^2} \right) = 1,
$$
  
skąd  $\sum_{n=1}^{\infty} a_n b_n \le AB = \sqrt{\sum_{n=1}^{\infty} a_n^2} \cdot \sqrt{\sum_{n=1}^{\infty} b_n^2}$ , co kóńczy  
dowód lematu.

dowód lematu.

Przechodzimy teraz do dowodu nierówności Minkowskiego. Stosując nierówność Cauchy'ego do każdej sumy po prawej stronie równości

$$
\sum_{n=1}^{\infty} (a_n + b_n)^2 = \sum_{n=1}^{\infty} a_n (a_n + b_n) + \sum_{n=1}^{\infty} b_n (a_n + b_n),
$$

otrzymujemy

$$
\sum_{n=1}^{\infty} (a_n + b_n)^2 \le
$$
\n
$$
\le \sqrt{\sum_{n=1}^{\infty} a_n^2} \cdot \sqrt{\sum_{n=1}^{\infty} (a_n + b_n)^2} + \sqrt{\sum_{n=1}^{\infty} b_n^2} \cdot \sqrt{\sum_{n=1}^{\infty} (a_n + b_n)^2},
$$
\nskad po podzieleniu stronami przez.

\n
$$
\sqrt{\sum_{n=1}^{\infty} (a_n + b_n)^2}
$$

skąd po podzieleniu stronami przez  $\sqrt{\sum_{n=1}^{\infty} (a_n + b_n)}$ 

dostajemy 
$$
\sqrt{\sum_{n=1}^{\infty} (a_n + b_n)^2} \le \sqrt{\sum_{n=1}^{\infty} a_n^2} + \sqrt{\sum_{n=1}^{\infty} b_n^2}
$$
.  
Dowód nierówności Minkowskiego jest wiec zakończe

Dowód nierówności Minkowskiego jest więc zakończony.

Powyższy dowód jest *z grubsza* poprawny. Jakie zawiera usterki i jak je naprawić? Zobacz za miesiąc, czy dostrzegłeś wszystkie.

Jarosław Wróblewski, Instytut Matematyki Uniwersytetu Wrocławskiego, Plac Grunwaldzki 2/4, 50-384 WROCŁAW; e-mail: jwr@math.uni.wroc.pl

Korespondencję do Γ-limatiasu prosimy kierować pod adresem: